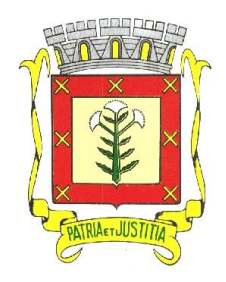

\*\*\*\*\*\*\*\*\*\*\*\*\*\*\*\*\*\*\*\*\*\*\*\*\*\*\*\*\*\*\*\*\*\*\*\*\*\*\*\*\*\*\*\*\*\*\*\*\*\*\*\*\*\*\*\*\*\*\*\*\*\*\*\*\*\*\*\*\*\*\*\*\*\*\*\*\*\*\*\*\*\*\*\*\*\*\*\*\*\*\*\*\*\*\*\*

 *Rua Dr. Cenobelino de Barros Serra, 870 - CEP. 15.570-000 – CNPJ: 46.599.825/0001-75 Fone (17) 3466-3900 – Fax Ramal 215- 222 Home Page: http://www.cardoso.sp.gov.br - e-mail: licitacao@cardoso.sp.gov.br Cardoso - Estado de São Paulo*

#### **PREÂMBULO Nº 004/2022**

**PROCESSO Nº 005/2023 PREGÃO (PRESENCIAL) N° 004/2023 TIPO: MENOR PREÇO GLOBAL DO LOTE DATA DA REALIZAÇÃO: 07 DE FEVEREIRO DE 2023 – ÀS 09:00 OBJETO: CONTRATAÇÃO DE EMPRESA PARA IMPLANTAÇÃO E LICENÇA DE USO DE SOFTWARE – EDUCAÇÃO.**

O Sr. **JAIR CESAR NATTES**, Prefeito Municipal de Cardoso, Estado de São Paulo, no uso de suas atribuições, torna público que se acha aberta, nesta municipalidade, licitação na modalidade **PREGÃO** (presencial), do tipo **MENOR PREÇO GLOBAL DO LOTE - PROCESSO Nº 005/2023**, objetivando a **CONTRATAÇÃO DE EMPRESA ESPECIALIZADA NA IMPLANTAÇÃO, INTEGRAÇÃO E LICENÇA DE USO DE SOFTWARE – EDUCAÇÃO VIA WEBSERVICE COM A SECRETARIA ESCOLAR DIGITAL (SED) DA PRODESP,** nos termos do item I deste edital e seus anexos, que será regida pela Lei Federal nº. 10.520, de 17 de julho de 2002, pelo Decreto Municipal nº 2.049, de 02 de maio de 2006, observadas as disposições da Lei Complementar Federal nº 123 de 14 de dezembro de 2006 (Estatuto Nacional da Microempresa e Empresa de Pequeno Porte) e subsidiariamente, no que couber, pelas disposições da Lei Federal nº 8.666, de 21 de junho de 1993 com alterações posteriores, e demais normas regulamentares aplicáveis à espécie.

As propostas deverão obedecer às especificações deste instrumento convocatório e anexos, que dele fazem parte integrante.

Os envelopes contendo a proposta e os documentos de habilitação serão recebidos no endereço acima mencionado, na sessão pública de processamento do Pregão, após o credenciamento dos interessados que se apresentarem para participar do certame.

A sessão de processamento do pregão será realizada no Paço Municipal, situado na Rua Dr. Cenobelino de Barros Serra, 870, com início no dia **07 de fevereiro de 2023**, a partir das **09:00 horas** e será conduzida pelo Pregoeiro com o auxílio da Equipe de Apoio, designados nos autos do processo em epígrafe.

#### **1 - DO OBJETO**

**1.1.** A Presente licitação tem por objeto a Contratação de empresa especializada na implantação, integração e licença de uso de software – educação via webservice com a secretaria escolar digital (SED) da Prodesp, com atualização mensal, que garanta as alterações legais, corretivas e evolutivas, incluindo, conversão, implantação e treinamento, para o setor de Educação do Município de Cardoso/SP durante o período de 12 (doze) meses.

**1.2.** O objeto acima mencionado é composto por 01 (um) LOTE, conforme especificações mínimas descritas no ANEXO I.

**1.3** – Ficam desde já informados os participantes, que no prazo de 5 (cinco) dias após a sessão de pregão deverá será ser apresentada **AMOSTRA** do objeto licitado, para averiguação de todos os requisitos constantes do ANEXO I, conforme item 8 do presente edital.

# **2 - DA PARTICIPAÇÃO**

**2.1** - Poderão participar deste certame todas as empresas pertencentes ao ramo de atividade pertinente ao objeto desta licitação, e que atendam as condições constantes deste Edital, e ainda, estejam de acordo com a legislação vigente (Federal, Estadual e Municipal) que o regulamente.

**2.2** - Não será permitida a participação de pessoa física, de consórcio de empresas, de empresas em regime de falências, estando também abrangida pela proibição aquela que esteja cumprindo penalidade de suspensão temporária de licitar ou contratar com a Administração e que tenha sido declarada inidônea para contratar ou licitar com a Administração Pública de qualquer nível, sem contar ainda com as demais proibições elencadas no art. 9º da Lei Federal nº 8.666/93 e suas alterações.

### **3 - DO CREDENCIAMENTO (fora dos envelopes)**

**3.1** - Para o credenciamento deverão ser apresentados os seguintes documentos:

**a)** tratando-se de representante legal, o estatuto social, contrato social ou outro instrumento de registro comercial, em original ou em cópia autenticada, registrado na Junta Comercial, no qual estejam expressos seus poderes para exercer direitos e assumir obrigações em decorrência de tal investidura;

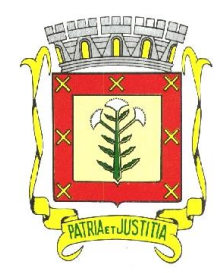

 *Rua Dr. Cenobelino de Barros Serra, 870 - CEP. 15.570-000 – CNPJ: 46.599.825/0001-75 Fone (17) 3466-3900 – Fax Ramal 215- 222 Home Page: http://www.cardoso.sp.gov.br - e-mail: licitacao@cardoso.sp.gov.br Cardoso - Estado de São Paulo*

\*\*\*\*\*\*\*\*\*\*\*\*\*\*\*\*\*\*\*\*\*\*\*\*\*\*\*\*\*\*\*\*\*\*\*\*\*\*\*\*\*\*\*\*\*\*\*\*\*\*\*\*\*\*\*\*\*\*\*\*\*\*\*\*\*\*\*\*\*\*\*\*\*\*\*\*\*\*\*\*\*\*\*\*\*\*\*\*\*\*\*\*\*\*\*\*

**b)** tratando-se de procurador, a procuração por instrumento público ou particular, conforme modelo referencial - Anexo IV, da qual constem poderes específicos para formular lances, negociar preço, interpor recursos e desistir de sua interposição e praticar todos os demais atos pertinentes ao certame, acompanhado do correspondente documento, dentre os indicados na alínea "a", que comprove os poderes do mandante para a outorga.

**c)** Declaração de pleno atendimento aos requisitos de habilitação, nos termos do item 4.1 deste edital.

**d)** Declaração da Condição de ME ou EPP (caso se enquadram nesta condição), nos termos do item 4.2 deste edital.

**3.1.1**. DEVERÁ SER APRESENTADO, **FORA** DOS ENVELOPES Nºs 1 E 2, CÓPIA DO DOCUMENTO COMPETENTE DENTRE OS RELACIONADOS NA ALÍNEA "A" DO ITEM 3.1. **A NÃO APRESENTAÇÃO DO MESMO IMPEDIRÁ O CREDENCIAMENTO**.

**3.2**. O representante legal ou procurador deverão identificar-se exibindo documento oficial de identificação que contenha foto.

**3.3**. Será admitido apenas 1 (um) representante para cada licitante credenciada, sendo que cada um deles poderá representar apenas uma credenciada.

**3.4**. Iniciada a fase de lances, o credenciado não poderá se ausentar da sessão, salvo autorização expressa do Pregoeiro que fará constar em ata. A ausência do Credenciado, antes do início da fase de lances, não determina a exclusão da licitante, entretanto não poderá participar da fase de lances e demais prerrogativas legais dos licitantes credenciados.

**3.5.** Será admitida a participação neste certame de licitantes que enviarem seus envelopes "Proposta" e "Habilitação" via postal ou outro meio de transporte, desde que recebidos em tempo hábil no Departamento de Secretaria e Licitações.

**3.5.1.** Neste caso deverão ser enviados, fora dos referidos envelopes "Proposta" e "Habilitação" os seguintes documentos:

**a)** declaração de "Pleno Atendimento aos Requisitos de Habilitação" conforme ANEXO III.

**b)** cópia autenticada do Contrato Social de Constituição e posteriores Alterações, ou a Alteração Contratual Consolidada, conforme o caso.

**c)** na hipótese de a licitante se enquadrar na condição de Microempresa ou Empresa de Pequeno Porte, deverá apresentar também a documentação referida no item 4.2 deste Edital.

**3.5.1.1**. A ausência da declaração e da cópia do Contrato Social referidos nas alíneas "a" e "b" ou a apresentação em desconformidade com a exigência prevista inviabilizará a participação da proponente neste certame, impossibilitando, em consequência, o recebimento dos envelopes proposta e habilitação.

**3.5.2**. O(A) Pregoeiro(a) e a Equipe de Apoio, bem como a Administração, não se responsabilizará por envelopes enviados via postal ou por outra forma, entregues em local diverso do local de realização deste Certame, ou que por outro motivo, não cheguem tempestivamente para serem reconhecidos.

**3.5.3.** O licitante que não contar com representante presente na sessão ou, ainda que presente, não puder praticar atos em seu nome por conta da apresentação de documentação defeituosa, ficará impedido de participar da fase de lances verbais, de negociar preços, de declarar a intenção de interpor ou de renunciar ao direito de interpor recurso, ficando mantido, portanto, o preço apresentado na proposta escrita, que há de ser considerada para efeito de ordenação das propostas e apuração do menor preço.

**3.6.** Os documentos solicitados que exigem reconhecimento de firma e/ou autenticação poderão ser apresentados de acordo com a Lei nº 13.726 de 08 de outubro de 2018.

**3.7** - Os documentos que exigem assinatura poderão ser assinados digitalmente conforme a MP 2.200-2, art. 10, §2º.

### **4 - DA FORMA DE APRESENTAÇÃO DA DECLARAÇÃO DE PLENO ATENDIMENTO AOS REQUISITOS DE HABILITAÇÃO, DA PROPOSTA E DOS DOCUMENTOS DE HABILITAÇÃO**

**4.1 -** A declaração de pleno atendimento aos requisitos de habilitação de acordo com modelo referencial Anexo III do Edital, deverá ser apresentada **fora** dos Envelopes nºs 1 e 2.

**4.2 - Para fins de se valer das vantagens previstas pela Lei Complementar n<sup>o</sup> 123/2006, as empresas enquadradas como Microempresa ou Empresa de Pequeno Porte deverão apresentar Certidão de** 

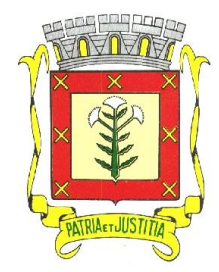

 *Rua Dr. Cenobelino de Barros Serra, 870 - CEP. 15.570-000 – CNPJ: 46.599.825/0001-75 Fone (17) 3466-3900 – Fax Ramal 215- 222 Home Page: http://www.cardoso.sp.gov.br - e-mail: licitacao@cardoso.sp.gov.br Cardoso - Estado de São Paulo*

\*\*\*\*\*\*\*\*\*\*\*\*\*\*\*\*\*\*\*\*\*\*\*\*\*\*\*\*\*\*\*\*\*\*\*\*\*\*\*\*\*\*\*\*\*\*\*\*\*\*\*\*\*\*\*\*\*\*\*\*\*\*\*\*\*\*\*\*\*\*\*\*\*\*\*\*\*\*\*\*\*\*\*\*\*\*\*\*\*\*\*\*\*\*\*\*

#### **enquadramento expedida pela Junta Comercial, conforme prevê a Instrução Normativa 103/2007, de 30 de abril de 2007, ou outro documento equivalente que comprove tal situação, podendo ser uma declaração, conforme modelo referencial anexo. (FORA DOS ENVELOPES 1 e 2).**

**4.3 -** A proposta e os documentos para habilitação deverão ser apresentados, separadamente, em 2 (dois) envelopes fechados e indevassáveis, contendo em sua parte externa os seguintes dizeres:

*Razão Social do Proponente Envelope nº 1 - Proposta PREGÃO Nº 004/2023 PROCESSO Nº 005/2023*

*Razão Social do Proponente Envelope nº 2 - Habilitação PREGÃO Nº 004/2023 PROCESSO Nº 005/2023*

**4.4** - A proposta deverá ser elaborada em papel timbrado da empresa ou outro equivalente e redigida em língua portuguesa, salvo quanto às expressões técnicas de uso corrente, preferencialmente com suas páginas numeradas sequencialmente, sem rasuras, emendas, borrões ou entrelinhas e ser datada e assinada pelo representante legal da licitante ou pelo procurador, juntando-se a procuração.

**4.5** - Os documentos necessários à habilitação deverão ser apresentados em original, por qualquer processo de cópia autenticada por Tabelião de Notas ou cópia acompanhada do original para autenticação pelo Pregoeiro ou por membro da Equipe de Apoio.

# **5 – DO CONTEÚDO DO ENVELOPE PROPOSTA**

**5.1 –** A proposta de preço deverá conter os seguintes elementos:

**a)** Razão Social, endereço completo, telefone, e-mail, CNPJ e Inscrição Estadual ou Municipal da proponente;

**b)** número do processo e do Pregão;

**c)** Descrição do serviço com o qual a empresa pretende participar, **valor unitário e total do item**, bem como o **valor global** da proposta, expresso em moeda corrente nacional, em algarismo e preferencialmente por extenso, apurado à data de sua apresentação, sem inclusão de qualquer encargo financeiro ou previsão inflacionária. Nos preços propostos deverão estar inclusos, além do lucro, todas as despesas e custos, tais como: transporte, seguro contra todos os riscos existentes, garantia e tributos de qualquer natureza, sendo que aqueles que não forem transcritos, serão considerados como já constantes;

**d)** Condições de pagamento: de conformidade com o estabelecido no item X do edital.

**e)** Prazo de validade da proposta de, no mínimo, 60 (sessenta) dias.

# **6 - DO CONTEÚDO DO ENVELOPE "DOCUMENTOS PARA HABILITAÇÃO"**

**6.1** - O Envelope "Documentos de Habilitação" deverá conter os documentos a seguir relacionados os quais dizem respeito a:

#### **6.1.1 - HABILITAÇÃO JURÍDICA**

**a) Cópia autenticada do** Registro comercial, no caso de empresa individual;

**b) Cópia autenticada do** Ato constitutivo, estatuto ou contrato social em vigor, devidamente registrado na Junta Comercial, em se tratando de sociedades comerciais;

**c) Cópia autenticada dos** Documentos de eleição dos atuais administradores, tratando-se de sociedades por ações, acompanhados da documentação mencionada na alínea "b", deste subitem;

**d) Cópia autenticada do** Ato constitutivo devidamente registrado no Cartório de Registro Civil de Pessoas Jurídicas tratando-se de sociedades civis, acompanhado de prova da diretoria em exercício;

**e) Cópia autenticada do** Decreto de autorização e ato de registro ou autorização para funcionamento expedido pelo órgão competente, tratando-se de empresa ou sociedade estrangeira em funcionamento no país, quando a atividade assim o exigir.

*\* Os documentos citados na letra "a", "b", "c", "d" e "e", quando apresentados em cópia autenticada, na fase de credenciamento, será dispensado a apresentação dentro do envelope nº 002 - "habilitação".*

# **6.1.2 - REGULARIDADE FISCAL**

**a)** Prova de inscrição no Cadastro Nacional de Pessoas Jurídicas do Ministério da Fazenda (CNPJ);

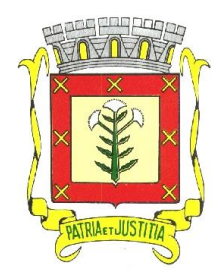

 *Rua Dr. Cenobelino de Barros Serra, 870 - CEP. 15.570-000 – CNPJ: 46.599.825/0001-75 Fone (17) 3466-3900 – Fax Ramal 215- 222 Home Page: http://www.cardoso.sp.gov.br - e-mail: licitacao@cardoso.sp.gov.br Cardoso - Estado de São Paulo*

\*\*\*\*\*\*\*\*\*\*\*\*\*\*\*\*\*\*\*\*\*\*\*\*\*\*\*\*\*\*\*\*\*\*\*\*\*\*\*\*\*\*\*\*\*\*\*\*\*\*\*\*\*\*\*\*\*\*\*\*\*\*\*\*\*\*\*\*\*\*\*\*\*\*\*\*\*\*\*\*\*\*\*\*\*\*\*\*\*\*\*\*\*\*\*\*

**b)** Prova de regularidade para com a Fazenda Municipal da sede da licitante. Caso a sede da licitante seja fora deste Município e mantenha filial (is) em Cardoso, apresentar também desta. **c)** Prova de regularidade para com a Fazenda Estadual de Débitos Pendentes de Inscrição na Dívida Ativa,

**d)** Prova de regularidade para com a Fazenda Estadual com relação aos débitos Inscritos em Dívida Ativa, da sede da licitante;

**e)** Prova de regularidade para com a Fazenda Federal, (DÉBITOS RELATIVOS AOS TRIBUTOS FEDERAIS E À DÍVIDA ATIVA DA UNIÃO), abrangendo inclusive as Contribuições Sociais (INSS) previstas nas alíneas "a" a "d" do parágrafo único do artigo 11 da Lei nº 8.212, de 24/07/1991 ou Certidão Previdenciária;

**f)** Prova de regularidade de Situação perante o Fundo de Garantia do Tempo de Serviço – FGTS/CRF, emitida pela Caixa Econômica Federal – CEF;

**g)** Comprovante de regularidade perante a Justiça do Trabalho nos termos do Título VII-A da Consolidação das Leis do Trabalho, aprovada pelo Decreto-Lei no 5.452, de 1º de maio de 1943. (Instituída pela Lei Federal nº 12.440/2011).

**6.1.2.1 – Microempresas e empresas de pequeno porte deverão apresentar a documentação exigida neste item mesmo que com alguma restrição, observadas as disposições da Lei Complementar Federal nº 123 de 14 de dezembro de 2006 (Estatuto Nacional da Microempresa e Empresa de Pequeno Porte), artigo 43, § 1º.**

### **6.1.3 - OUTRAS COMPROVAÇÕES**

**a)** Atestado(s) de Capacidade Técnica fornecido por pessoa(s) jurídicas(s) de direito público ou privado, comprovando aptidão para desempenho de atividade pertinente e compatível em características, quantidades e prazos com o objeto da licitação, garantindo expressamente que o sistema ofertado possui integração completa com o Sistema da Secretaria Escolar Digital (SED) da PRODESP.

**a.1)** O(s) atestado(s) solicitado(s) neste subitem deverá(ao) ser emitido(s) em papel timbrado da empresa ou órgão CONTRATANTE, com a identificação clara do signatário, inclusive com indicação do cargo que ocupa, bem como descrição dos sistemas implantados;

**b)** Não serão aceito(s) Atestado(s) de Capacidade Técnica cuja empresa eminente seja componente do mesmo grupo financeiro da LICITANTE ou seja sua subcontratada;

**c)** Declaração elaborada em papel timbrado ou outro equivalente e subscrita pelo representante legal da licitante de situação regular perante o Ministério do Trabalho, modelo referencial anexo.

**d)** Declaração elaborada em papel timbrado ou outro equivalente e subscrita pelo representante legal da licitante, asseverando que a licitante não está declarada inidônea por qualquer órgão da Administração Pública ou impedida de licitar e contratar com esta administração municipal, modelo referencial anexo.

**e)** Declaração expressa da empresa participante desta licitação, de que concorda e sujeitar-se-á a todos os termos do presente Edital.

#### **6.2. DISPOSIÇÕES GERAIS DA HABILITAÇÃO**

**a)** Os documentos exigidos nas alíneas "b", "c", "d", "e", "f" e "g", do subitem 6.1.2., deste Edital, somente serão aceitos se a data de validade neles assinalados for igual ou superior à data marcada para a entrega dos envelopes, na hipótese de não constar nos documentos o respectivo prazo de validade, somente serão aceitos os documentos emitidos no prazo de 90 (noventa) dias anteriores à data marcada para a entrega dos envelopes, salvo apresentação de prova hábil para comprovar a validade superior.

**b)** Os documentos emitidos via Internet dispensam autenticação, desde que apresentados em seu original, ficando a critério da Prefeitura Municipal a comprovação da veracidade dos mesmos e desde que estejam dentro do prazo de validade, conforme alínea "a" deste subitem.

# **7 - DO PROCEDIMENTO E DO JULGAMENTO**

**7.1** - No horário e local indicado no preâmbulo, será aberta a sessão de processamento do Pregão, iniciando-se com o credenciamento dos interessados em participar do certame, com duração mínima de 15 (quinze) minutos.

**7.2** - Após os respectivos credenciamentos, as licitantes entregarão ao Pregoeiro a declaração de pleno atendimento aos requisitos de habilitação, de acordo com o estabelecido no Anexo III ao Edital e, em envelopes separados, a proposta de preços e os documentos de habilitação.

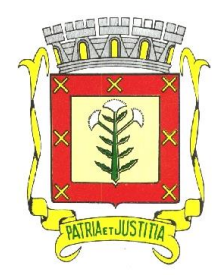

 *Rua Dr. Cenobelino de Barros Serra, 870 - CEP. 15.570-000 – CNPJ: 46.599.825/0001-75 Fone (17) 3466-3900 – Fax Ramal 215- 222 Home Page: http://www.cardoso.sp.gov.br - e-mail: licitacao@cardoso.sp.gov.br Cardoso - Estado de São Paulo*

\*\*\*\*\*\*\*\*\*\*\*\*\*\*\*\*\*\*\*\*\*\*\*\*\*\*\*\*\*\*\*\*\*\*\*\*\*\*\*\*\*\*\*\*\*\*\*\*\*\*\*\*\*\*\*\*\*\*\*\*\*\*\*\*\*\*\*\*\*\*\*\*\*\*\*\*\*\*\*\*\*\*\*\*\*\*\*\*\*\*\*\*\*\*\*\*

**7.2.1** - Iniciada a abertura do primeiro envelope proposta, estará encerrado o credenciamento e, por conseqüência, a possibilidade de admissão de novos participantes no certame.

**7.3** - A análise das propostas pelo Pregoeiro visará ao atendimento das condições estabelecidas neste Edital e seus anexos, sendo desclassificadas as propostas:

**a)** cujo objeto não atenda as especificações, prazos e condições fixados no Edital; **b)** que apresentem preço baseado exclusivamente em proposta das demais licitantes.

**7.3.1** - No tocante aos preços e as propostas serão verificadas quanto à exatidão das operações aritméticas que conduziram ao valor total orçado, procedendo-se às correções no caso de eventuais erros, tomando-se como corretos os preços unitários. As correções efetuadas serão consideradas para apuração do valor da proposta.

**7.3.2** - Serão desconsideradas ofertas ou vantagens baseadas nas propostas das demais licitantes.

**7.3.3** - Eventuais falhas, omissões referente ao exigido nas alíneas do item 5.1 deste edital, desde que não influenciam diretamente nas propostas das empresas, poderão a critério do Pregoeiro ser sanadas na sessão pública de processamento do Pregão, no ato da apreciação das propostas, visando o recebimento da melhor proposta.

**7.4** - As propostas não desclassificadas serão selecionadas para a etapa de lances, com observância dos seguintes critérios:

**a)** seleção da proposta de menor preço e das demais com preços até 10% (dez por cento) superiores àquela; **b)** não havendo pelo menos 3 (três) preços na condição definida na alínea anterior, serão selecionadas as propostas que apresentarem os menores preços, até o máximo de 3 (três). No caso de empate nos preços, serão admitidas todas as propostas empatadas, independentemente do número de licitantes.

**7.5.1** - Para efeito de seleção será considerado **o MENOR PREÇO GLOBAL.**

**7.6 -** O Pregoeiro convidará individualmente os autores das propostas selecionadas a formular lances de forma sequencial, a partir do autor da proposta de maior preço e os demais em ordem decrescente de valor, decidindose por meio de sorteio no caso de empate de preços.

**7.6.1** - A licitante sorteada em primeiro lugar poderá escolher a posição na ordenação de lances em relação aos demais empatados, e assim sucessivamente até a definição completa da ordem de lances.

#### **7.7 Os lances deverão ser formulados em valores (R\$) distintos e decrescentes, inferiores à proposta de menor preço GLOBAL do LOTE, observada a redução mínima entre os lances, a qual será para o LOTE do objeto deste Pregão de de 0,5% (meio ponto percentual).**

**7.8.** Os lances formulados não comportam desistência. Caso a licitante insista, justificadamente, na desistência do lance ofertado, e desde que aceita pelo(a) Pregoeiro(a), será desclassificada do respectivo item, sem prejuízo de lhe ser aplicado o disposto no artigo 7º, da Lei federal nº 10.520/2002.

**7.9.** A etapa de lances será considerada encerrada quando restar apenas um participante e os demais declinarem da formulação de lances.

**7.10.** Encerrada a etapa de lances, serão classificadas as propostas selecionadas e não selecionadas para esta etapa, na ordem crescente dos valores, para fins de constar em ata sendo que, será declarada vencedora a licitante que oferte o menor valor na etapa de lances.

**7.11.** Se houver empate, previsto no artigo 44, parágrafo 2º da Lei Complementar 123/2006, será assegurado o exercício do direito de preferência às microempresas e empresas de pequeno porte, nos seguintes termos:

**7.11.1.** Considera-se empate aquelas situações em que as propostas apresentadas pelas microempresas e empresas de pequeno porte sejam iguais ou até 5% (cinco por cento) superiores à proposta mais bem classificada.

**7.11.2.** A microempresa ou empresa de pequeno porte, cuja proposta for mais bem classificada, poderá apresentar proposta de preço inferior àquela considerada, até então, vencedora do certame, situação em que sua proposta será declarada a melhor oferta, procedendo o(a) pregoeiro(a) à etapa de negociação de que trata o subitem 7.12.

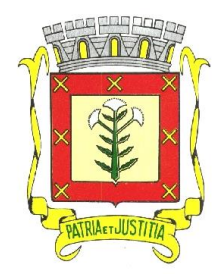

 *Rua Dr. Cenobelino de Barros Serra, 870 - CEP. 15.570-000 – CNPJ: 46.599.825/0001-75 Fone (17) 3466-3900 – Fax Ramal 215- 222 Home Page: http://www.cardoso.sp.gov.br - e-mail: licitacao@cardoso.sp.gov.br Cardoso - Estado de São Paulo*

\*\*\*\*\*\*\*\*\*\*\*\*\*\*\*\*\*\*\*\*\*\*\*\*\*\*\*\*\*\*\*\*\*\*\*\*\*\*\*\*\*\*\*\*\*\*\*\*\*\*\*\*\*\*\*\*\*\*\*\*\*\*\*\*\*\*\*\*\*\*\*\*\*\*\*\*\*\*\*\*\*\*\*\*\*\*\*\*\*\*\*\*\*\*\*\*

**7.11.2.1.** Para tanto, será convocada para exercer seu direito de preferência e apresentar nova proposta no prazo máximo de 5 (cinco) minutos após o encerramento dos lances, a contar da convocação do (a) Pregoeiro (a), sob pena de preclusão.

**7.11.3.** Se houver equivalência dos valores das propostas apresentadas pelas microempresas e empresas de pequeno porte, que se encontrem no intervalo estabelecido no subitem 7.11.1, será realizado sorteio entre elas, para que se identifique aquela que primeiro poderá exercer a preferência e apresentar nova proposta.

**7.11.4.** O exercício do direito de preferência somente será aplicado quando a melhor oferta da fase de lances NÃO tiver sido apresentada por microempresa ou empresa de pequeno porte, ou seja, sendo a vencedora da etapa de lances ME ou EPP não se procederá ao disposto nesses subitens.

**7.11.5.** Na hipótese da não-contratação da microempresa e empresa de pequeno porte, será declarada a melhor oferta daquela proposta originalmente vencedora da fase de lances.

**7.12.** O(A) Pregoeiro(a) poderá continuar negociando com o autor da oferta de menor valor, com vistas à redução do preço.

**7.13.** Após a negociação, se houver, o(a) Pregoeiro(a) examinará a aceitabilidade do menor preço, decidindo motivadamente a respeito.

**7.13.1.** O critério de aceitabilidade dos preços ofertados será o de compatibilidade com os preços dos insumos e salários praticados no mercado, coerentes com a execução do objeto ora licitado, acrescidos dos respectivos encargos sociais e benefícios e despesas indiretas.

**7.13.2**. O(A) Pregoeiro(a) poderá, a qualquer momento, solicitar às licitantes a composição de preços, bem como os demais esclarecimentos que julgar necessários, ainda que tenha de diligenciar para tanto, podendo, inclusive, suspender o procedimento do pregão por tempo determinado.

**7.14.** Considerada aceitável a oferta de menor preço, será aberto o envelope contendo os documentos de habilitação de seu autor.

**7.15.** Eventuais falhas, omissões e/ou outras irregularidades nos documentos de habilitação, poderão ser sanadas na sessão pública de processamento do Pregão, até a decisão sobre a habilitação, inclusive mediante:

**a)** substituição e complementação de documentos, ou;

**b)** verificação efetuada por meio eletrônico hábil de informações, tais como a Internet, a qual poderá, inclusive, ser utilizada pelo representante de empresa participante, com a anuência do(a) pregoeiro(a).

**7.15.1.** A verificação será certificada pelo(a) Pregoeiro(a) e deverão ser anexados aos autos os documentos passíveis de obtenção por meio eletrônico, salvo impossibilidade devidamente justificada.

**7.15.2**. A Administração não se responsabilizará pela eventual indisponibilidade dos meios, no momento da verificação, podendo o(a) pregoeiro(a) autorizar a utilização de outro local, inclusive. Ocorrendo essa indisponibilidade e não sendo apresentados os documentos alcançados pela verificação, mesmo a empresa utilizando-se de outros locais ou meios, será esta declarada inabilitada.

**7.16.** Para aferir o exato cumprimento das condições estabelecidas neste edital, o(a) Pregoeiro(a), se necessário, diligenciará junto a qualquer órgão que se fizer necessário.

**7.17**. Constatado o atendimento dos requisitos de habilitação previstos neste Edital, a(s) licitante(s) será(ão) habilitada(s) e declarada(s) vencedora(s) do certame.

**7.18. Quanto à microempresa e empresa de pequeno porte**, havendo alguma restrição na comprovação da regularidade fiscal, será assegurado o prazo de **05 (cinco) dias úteis**, cujo termo inicial corresponderá ao momento em que o proponente for declarado o vencedor do certame, prorrogáveis por igual período, a critério da Administração Pública, para a regularização da documentação, pagamento ou parcelamento do débito, e emissão de eventuais certidões negativas ou positivas com efeito de negativa.

**7.18.1**. Não ocorrendo a regularização da documentação, no prazo previsto neste subitem, implicará decadência do direito à contratação, sem prejuízo das sanções previstas no artigo 81 da Lei no 8.666, de 21 de junho de 1993, sendo facultado à Administração convocar os licitantes remanescentes, na ordem de classificação, para negociação, conforme subitem 7.12 deste Edital, assinatura do contrato ou outro instrumento que o substitua, ou revogar o item ou a licitação.

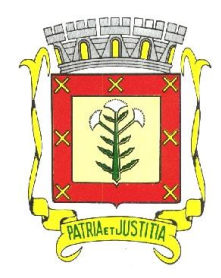

 *Rua Dr. Cenobelino de Barros Serra, 870 - CEP. 15.570-000 – CNPJ: 46.599.825/0001-75 Fone (17) 3466-3900 – Fax Ramal 215- 222 Home Page: http://www.cardoso.sp.gov.br - e-mail: licitacao@cardoso.sp.gov.br Cardoso - Estado de São Paulo*

\*\*\*\*\*\*\*\*\*\*\*\*\*\*\*\*\*\*\*\*\*\*\*\*\*\*\*\*\*\*\*\*\*\*\*\*\*\*\*\*\*\*\*\*\*\*\*\*\*\*\*\*\*\*\*\*\*\*\*\*\*\*\*\*\*\*\*\*\*\*\*\*\*\*\*\*\*\*\*\*\*\*\*\*\*\*\*\*\*\*\*\*\*\*\*\*

**7.19.** Se a oferta não for aceitável ou se a licitante desatender às exigências para a habilitação, o(a) Pregoeiro(a) examinará a oferta subsequente de menor preço, negociará com o seu autor, decidirá sobre a sua aceitabilidade e, em caso positivo, verificará as condições de habilitação e assim sucessivamente, até a apuração de uma oferta aceitável cujo autor atenda aos requisitos de habilitação, caso em que será declarado vencedor.

**7.20**. Caso não haja empresa selecionada para a etapa de lances com condições de habilitação, o(a) Pregoeiro(a) chamará ao certame para negociar as licitantes não selecionadas para a mencionada etapa e que permaneceram no local da sessão de pregão.

# **8 - DA ANÁLISE DAS AMOSTRAS**

**8.1** A amostra do objeto será solicitada somente da licitante declarada provisoriamente como empresa vencedora, classificada em primeiro lugar, para garantir que esta solução atende a todas as exigências do Anexo I deste edital, após a Adjudicação e antes da Homologação e Assinatura do Contrato.

**8.1.1.** Esta demonstração será realizada nas dependências da Prefeitura Municipal de CARDOSO/SP, em data e horário definidos pelo pregoeiro juntamente com a licitante, e poderá ser acompanhada por todos os participantes da licitação.

**8.1.2**. O prazo para a realização da amostra será em até 5 (cinco) dias seguidos de acordo com a disponibilidade dos servidores da prefeitura.

**8.1.3.** A licitante classificada em primeiro lugar deverá realizar a apresentação da amostra dos sistemas ofertados, implantando os mesmos em computadores de sua propriedade para garantir que atendem a todas as funcionalidades exigidas pelo edital.

**8.2** - A "AMOSTRA", será analisada pelos membros da Comissão Especial de Análise de Amostras, composta por servidores públicos dotados em funções que utilizem do software adquirido.

**8.3.** Caso a licitante não atenda às exigências, as especificações, prazos e condições do Edital e Anexo I a mesma será desclassificada, e será chamada a licitante com a oferta subsequente de Menor Preço Global, verificada as condições de habilitação e assim sucessivamente, até a apuração de uma oferta aceitável cujo autor atenda os requisitos de demonstração, caso em que será declarado vencedor.

**8.4** - Procedida a análise das amostras, será divulgado o resultado, informando sobre a aprovação ou reprovação destas.

**8.5**. Aprovada a amostra, o licitante será declarado vencedor.

# **9 - DO RECURSO, DA ADJUDICAÇÃO E DA HOMOLOGAÇÃO**

**9.1.** No final da sessão, a licitante que quiser recorrer deverá manifestar imediata e motivadamente a sua intenção, abrindo-se então o prazo de 03 (três) dias para apresentação de memoriais, ficando as demais licitantes, desde logo, intimadas para apresentar contra-razões em igual número de dias, que começarão a correr no término do prazo da recorrente, sendo-lhes assegurada vista imediata dos autos.

**9.2.** A ausência de manifestação imediata e motivada da licitante importará a decadência do direito de recurso, e o encaminhamento do processo ao Senhor Prefeito Municipal para a sua devida homologação.

**9.3.** Não serão passíveis de apreciação os motivos expostos em memoriais que não tenham sido alegados no ato da manifestação na sessão pública de Pregão.

**9.4.** Os recursos eventualmente interpostos poderão ser enviados via e-mail (licitacao@cardoso.sp.gov.br) ou presencial, devidamente assinado, dentro do prazo regulamentar, respeitado o prazo da data do término do prazo recursal, no horário das 08h00 às 11h00 e das 13h00 às 17h00, na Prefeitura do Município de Cardoso, à Rua Dr. Cenobelino de Barros Serra, 870 - Centro, nesta cidade.

**9.5.** Interposto o recurso, o(a) Pregoeiro(a) poderá reconsiderar a sua decisão ou encaminhá-lo devidamente informado ao Senhor Prefeito Municipal.

**9.6.** O recurso terá efeito suspensivo e o seu acolhimento importará a invalidação dos atos insuscetíveis de aproveitamento.

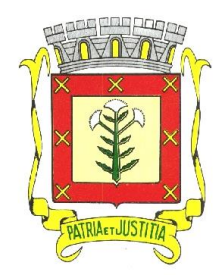

 *Rua Dr. Cenobelino de Barros Serra, 870 - CEP. 15.570-000 – CNPJ: 46.599.825/0001-75 Fone (17) 3466-3900 – Fax Ramal 215- 222 Home Page: http://www.cardoso.sp.gov.br - e-mail: licitacao@cardoso.sp.gov.br Cardoso - Estado de São Paulo*

\*\*\*\*\*\*\*\*\*\*\*\*\*\*\*\*\*\*\*\*\*\*\*\*\*\*\*\*\*\*\*\*\*\*\*\*\*\*\*\*\*\*\*\*\*\*\*\*\*\*\*\*\*\*\*\*\*\*\*\*\*\*\*\*\*\*\*\*\*\*\*\*\*\*\*\*\*\*\*\*\*\*\*\*\*\*\*\*\*\*\*\*\*\*\*\*

**9.7.** Decididos os recursos e constatada a regularidade dos atos praticados, o Senhor Prefeito Municipal homologará o procedimento e determinará a convocação dos beneficiários para a assinatura do contrato.

**9.8.** O(A) pregoeiro(a) poderá sugerir, ainda, a anulação e revogação do procedimento, o que será devidamente decidido pelo Senhor Prefeito Municipal.

**9.9**. A Adjudicação será feita pelo valor global do lote.

#### **10 - DO LOCAL E DAS CONDIÇÕES DE REALIZAÇÃO DOS SERVIÇOS.**

**10.1**. Os serviços serão prestados sob a Coordenação da Secretaria Municipal da Educação e Cultura, deste municipio, por um período estimado de 12 (doze) meses em todas as escolas do município.

#### **11 - DA FORMA DE PAGAMENTO**

**11.1 -** O pagamento será efetuado até o 10º (décimo) dia útil do mês subsequente ao da prestação dos serviços, mediante apresentação da Nota Fiscal junto ao Departamento de Contabilidade e Orçamento desta Prefeitura, devidamente atestada no verso o recebimento dos serviços.

**11.2** – Os documentos fiscais que apresentarem incorreções serão devolvidos à contratada para as devidas correções. Nesse caso, o prazo de que trata este item começará a fluir a partir da data de apresentação do documento fiscal, sem imperfeições.

**11.3** - O pagamento da etapa de Implantação: Serviços De Conversão, Importação, Estruturação das bases de dados e treinamento, será efetuado após 10 (dez) dias da execução.

#### **12 – DO PRAZO DE EXECUÇÃO DOS SERVIÇOS**

**12.1.** Será considerado o prazo máximo de 30 (trinta) dias para realização da etapa de Implantação e treinamento dos servidores, contados da assinatura do contrato. O serviço deverá ser executado por módulos para facilitar a assimilação e o treinamento para utilização do novo sistema pelos funcionários da educação, podendo ser prorrogado por no máximo por igual período a critério da Contratante.

#### **13 – DOS RECURSOS FINANCEIROS E DOTAÇÃO ORÇAMENTÁRIA**

**13.1 –** Os recursos para a realização da despesa serão oriundos da Fazenda Municipal. As despesas com a execução do contrato oriundo desta licitação correrão por conta da seguinte Dotação Orçamentária, a saber: **010501 123610020 2029 33903900 01.**

# **14 - DA CONTRATAÇÃO**

**14.1** – A contratação decorrente desta licitação será formalizada mediante assinatura de termo de contrato, cuja respectiva minuta constitui anexo do presente Edital.

**14.1.1** – Se, por ocasião da formalização do contrato, as certidões de regularidade de débito da Adjudicatária perante o Sistema de Seguridade Social (INSS), o Fundo de Garantia por Tempo de Serviço (FGTS) e a Fazenda Nacional, estiverem com os prazos de validade vencidos, o órgão licitante verificará a situação por meio eletrônico hábil de informações, certificando nos autos do processo a regularidade e anexando os documentos passíveis de obtenção por tais meios, salvo impossibilidade devidamente justificada.

**14.1.2** – Se não for possível atualizá-las por meio eletrônico hábil de informações, a Adjudicatária será notificada para, no prazo de 02 (dois) dias úteis, comprovar a situação de regularidade de que trata o subitem 13.1.1, mediante a apresentação das certidões respectivas, com prazos de validade em vigência, sob pena de a contratação não se realizar.

**14.2 –** A adjudicatária deverá, no prazo de 03 (três) dias corridos contados da data da convocação, comparecer à Secretaria Municipal de Administração e Finanças, situada na Rua Doutor Cenobelino de Barros Serra, nº 870 – Centro, nesta, para assinar o termo de contrato.

**14.3 –** Quando a Adjudicatária, convocada dentro do prazo de validade de sua proposta, não apresentar a situação regular de que trata o subitem 13.1.1, ou se recusar a assinar o contrato, será aplicado as sanções nos termos do item 14.1 e serão convocadas as demais licitantes classificadas, para participar de nova sessão pública do Pregão, com vistas à celebração da contratação.

**14.3.1** – Essa nova sessão será realizada em prazo não inferior a 03 (três) dias úteis, contados da divulgação do aviso.

**14.3.2 –** A divulgação do aviso ocorrerá por publicação em jornal de circulação regional, site do municipio de Cardoso e afixação em local próprio no Paço Municipal.

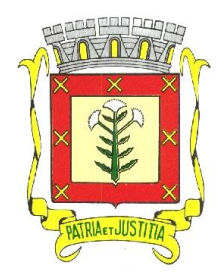

 *Rua Dr. Cenobelino de Barros Serra, 870 - CEP. 15.570-000 – CNPJ: 46.599.825/0001-75 Fone (17) 3466-3900 – Fax Ramal 215- 222 Home Page: http://www.cardoso.sp.gov.br - e-mail: licitacao@cardoso.sp.gov.br Cardoso - Estado de São Paulo*

\*\*\*\*\*\*\*\*\*\*\*\*\*\*\*\*\*\*\*\*\*\*\*\*\*\*\*\*\*\*\*\*\*\*\*\*\*\*\*\*\*\*\*\*\*\*\*\*\*\*\*\*\*\*\*\*\*\*\*\*\*\*\*\*\*\*\*\*\*\*\*\*\*\*\*\*\*\*\*\*\*\*\*\*\*\*\*\*\*\*\*\*\*\*\*\*

**14.4** – O contratado fica obrigado a aceitar, nas mesmas condições contratuais, os acréscimos ou supressões que se fizerem nos serviço até 25% (vinte e cinco por cento) do valor inicial atualizado do contrato, nos termos do § 1º do art. 65, da Lei Federal nº 8.666/93 e suas alterações posteriores.

**14.5** - É vedado à Contratada subcontratar ou transferir o Contrato sem estar expressamente autorizado por escrito pela Prefeitura.

**14.5.1** - Qualquer cessão, subcontratação ou transferência feita sem autorização da Prefeitura, será nula de pleno direito e sem qualquer efeito, além de constituir infração passível das cominações legais e contratuais.

**14.5.2 -** Em caso de subcontratação, expressamente autorizado pela Contratante, a contratada permanecerá solidariamente responsável com o subcontratado, tanto em relação à Prefeitura, como perante terceiros, pelo perfeito cumprimento de todas as cláusulas e condições do Contrato.

**14.6** – Todos os encargos trabalhistas, previdenciários, sociais e tributos que venham a incidir no presente contrato, serão de responsabilidade da CONTRATADA, respondendo, esta, outrossim, por toda e qualquer responsabilidade civil por ato seu e ou de seus prepostos, em virtude de imprudência, negligência ou imperícia.

#### **15 - DAS SANÇÕES PARA O CASO DE INADIMPLEMENTO**

**15.1.** Ficará impedida de licitar e contratar com a Administração direta e autárquica do Município de Cardoso pelo prazo de até 05 (cinco) anos, ou enquanto perdurarem os motivos determinantes da punição, a pessoa, física ou jurídica, que praticar quaisquer atos previstos no artigo 7º, da Lei Federal nº 10.520, de 17 de julho de 2002 e, ainda, sujeitará a licitante às penalidades e sanções previstas na Lei Federal nº 8.666/93 e suas alterações pelo não cumprimento de quaisquer das exigências contidas na legislação em vigor.

**15.1.1.** Multa de 1% (um por cento) por dia de atraso, até o 5º dia, na prestação do serviço objeto deste edital, calculado sobre o valor correspondente a parte inadimplida.

**15.1.2.** Multa de 20% (vinte por cento) sobre o valor global constante do contrato, quando decorridos 5 dias, ou mais, de atraso, sem prejuizo das outras sanções cabíveis.

**15.1.3** - multa de 10% (dez por cento) sobre o valor global constante do Contrato, pelo descumprimento de qualquer cláusula contratual, exceto para o que já foi estabelecido nos itens anteriores.

**15.2.** A multa de que tratam os subitens anteriores, somente poderão ser relevadas, quando os fatos geradores da penalidade decorram de casos fortuitos ou de força maior, que independam da vontade da licitante e quando aceitos, justifiquem o atraso.

**15.3.** Antes da aplicação das sanções de que tratam os subitens anteriores, será expedida uma notificação para que o fornecedor apresente justificativa, no prazo de 03 (três) dias úteis, contados da data do recebimento da mesma, visando assegurar o direito à ampla defesa, disposto no artigo 5º, inciso LV da Constituição Federal.

#### **16 - DAS DISPOSIÇÕES FINAIS**

**16.1** – As normas disciplinadoras desta licitação serão interpretadas em favor da ampliação da disputa, respeitada a igualdade de oportunidade entre as licitantes e desde que não comprometam o interesse público, a finalidade e a segurança da contratação.

**16.2** – Das sessões públicas de processamento do Pregão serão lavradas atas circunstanciadas, observado o disposto no artigo 6°, inciso X, do Decreto Municipal nº 2.049, de 02 de maio de 2006, a serem assinadas pelo Pregoeiro e pelos licitantes presentes.

**16.2.1** – As recusas ou as impossibilidades de assinaturas devem ser registradas expressamente na própria ata.

**16.3 –** Todos os documentos de habilitação cujos envelopes forem abertos na sessão e as propostas serão rubricadas pelo Pregoeiro e pelos licitantes presentes que desejarem.

**16.4 -** O resultado do presente certame e os demais atos pertinentes a esta licitação, passíveis de divulgação, serão divulgados em jornal de regional, afixados em local próprio no Paço Municipal e no sítio eletrônico oficial do município.

**16.5 –** Os envelopes contendo os documentos de habilitação das licitantes, que não foram vencedoras no certame, ficarão à disposição para retirada no Departamento de Secretaria, Compras, Licitações e Patrimônio, localizada à Rua Dr. Cenobelino de Barros Serra, 870 – Centro, após a celebração do contrato.

**16.6 –** As impugnações ao edital serão regidas pelas disposições contidas na Lei Federal nº 8.666, de 21 de junho de 1993.

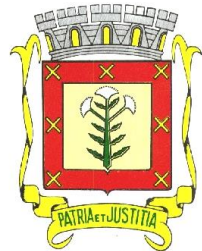

 *Rua Dr. Cenobelino de Barros Serra, 870 - CEP. 15.570-000 – CNPJ: 46.599.825/0001-75 Fone (17) 3466-3900 – Fax Ramal 215- 222 Home Page: http://www.cardoso.sp.gov.br - e-mail: licitacao@cardoso.sp.gov.br Cardoso - Estado de São Paulo*

\*\*\*\*\*\*\*\*\*\*\*\*\*\*\*\*\*\*\*\*\*\*\*\*\*\*\*\*\*\*\*\*\*\*\*\*\*\*\*\*\*\*\*\*\*\*\*\*\*\*\*\*\*\*\*\*\*\*\*\*\*\*\*\*\*\*\*\*\*\*\*\*\*\*\*\*\*\*\*\*\*\*\*\*\*\*\*\*\*\*\*\*\*\*\*\*

**16.7 -** Os casos omissos do presente Pregão serão solucionados pelo Pregoeiro.

**16.8 -** Integram o presente Edital, como se nele transcrito estivesse os seguintes anexos:

Anexo I – Termo de Referência

Anexo II - Formulário Padronizado de Proposta Financeira

Anexo III – Modelo Referencial de Declaração de Pleno Atendimento aos Requisitos de Habilitação

Anexo IV- Modelo Referencial de Instrumento Particular de Procuração

Anexo V- Modelo Referencial de Declaração de Situação Regular Perante o Ministério do Trabalho

Anexo VI – Modelo Referencial de Declaração Asseverando que a licitante não está declarada inidonea por qualquer órgão da Administração Pública ou impedida de licitar e contratar com esta Administração Municipal

Anexo VII – Modelo Referencial de Declaraçaõ de Condição de ME ou EPP

Anexo VIII – Modelo Referencial de Declaração que concorda e sujeitar-se-á a todos os Termos do Edital

Anexo IX – Minuta de Contrato

**16.9 –** Para dirimir quaisquer questões decorrentes da licitação, não resolvidas na esfera administrativa, será competente o foro da Comarca de Cardoso, Estado de São Paulo.

Para conhecimento público, expede-se o presente Edital, publicado por "AVISO DE LICITAÇÃO", no Diario Oficial Eletronico do Municipio e divulgado no endereço eletrônico oficial do município: <http://www.cardoso.sp.gov.br> e, afixado no local de costume do Paço Municipal.

Cardoso, 25 de janeiro de 2023.

**JAIR CESAR NATTES** *Prefeito Municipal*

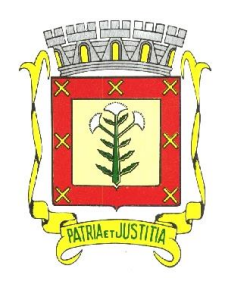

\*\*\*\*\*\*\*\*\*\*\*\*\*\*\*\*\*\*\*\*\*\*\*\*\*\*\*\*\*\*\*\*\*\*\*\*\*\*\*\*\*\*\*\*\*\*\*\*\*\*\*\*\*\*\*\*\*\*\*\*\*\*\*\*\*\*\*\*\*\*\*\*\*\*\*\*\*\*\*\*\*\*\*\*\*\*\*\*\*\*\*\*\*\*\*\*

 *Rua Dr. Cenobelino de Barros Serra, 870 - CEP. 15.570-000 – CNPJ: 46.599.825/0001-75 Fone (17) 3466-3900 – Fax Ramal 215- 222 Home Page: http://www.cardoso.sp.gov.br - e-mail: licitacao@cardoso.sp.gov.br Cardoso - Estado de São Paulo*

# **ANEXO I – TERMO DE REFERÊNCIA**

# **EDITAL DE PREGÃO Nº 004/2023** - **PROCESSO Nº 005/2023**

# **SERVIÇO DE CONVERSÃO, IMPLANTAÇÃO E TREINAMENTO DE SISTEMAS**

# **Requisitos Mínimos Tecnológicos**

- 1. A solução deverá ser desenvolvida em linguagem *web*;
- 2. Nas estações clientes, os sistemas deverão ser acessados utilizando os navegadores Mozilla Firefox 5.x ou superior, Internet Explorer 6.0 ou superior, Microsoft Edge, Safari 5 ou superior, Google Chrome 5.x ou superior, por livre escolha do usuário, sendo vedada a limitação de qualquer recurso do sistema por limitações do navegador. Será vedada também a utilização do sistema através de emuladores e Terminal Server;
- 3. O sistema deverá possuir integração automática via webservice com a SECRETARIA ESCOLAR DIGITAL (SED) da PRODESP. A integração deverá ser realizada com todos os serviços disponíveis pela Secretaria Digital, não sendo permitida a integração por arquivos ou de forma manual como "copiar" e "colar";
- 4. Possuir design responsivo;<br>5. Possibilitar a geração dos
- 5. Possibilitar a geração dos relatórios em impressoras laser, matricial e jato de tinta, em arquivo para transporte ou publicação em tela;
- 6. Possuir ferramenta que permita atualizar automaticamente os programas e tabelas legais, no servidor de aplicações, a partir do site do fornecedor;
- 7. O sistema deverá ser multiusuário, permitindo quantidade ilimitada de usuários simultâneos com total integridade dos dados;
- 8. Os sistemas deverão manter integração entre seus módulos;
- 9. Deverá utilizar o mesmo banco de dados para todo o sistema, excluindo qualquer necessidade de importação de arquivos ou sincronização entre bancos de dados distintos para garantir a integração do mesmo;
- 10. Todos os módulos deverão estar integrados entre si, permitindo a troca de informações e evitando a duplicidade de lançamentos de registros pelos diversos departamentos envolvidos;
- 11. O sistema deve atender as legislações federais, estaduais, municipais, estatutos, bem como resoluções e normativas de órgãos do ente contratante;
- 12. Registrar em arquivo de auditoria todas as tentativas bem-sucedidas de logon, registrando data, hora e o usuário;
- 13. Permitir identificação visual dos usuários do sistema através de imagens (foto);
- 14. A interface de apresentação do sistema deve ser em modo gráfico sem limitação de usuários;
- 15. Para fins de auditoria automática das operações efetuadas no sistema, o gestor da Educação poderá acessar, monitorar e gerenciar quando necessário, as informações de cada unidade escolar e em tempo real;
- 16. A solução deverá suportar o envio de SMS de forma automatizada e todo o custo da solução será de responsabilidade da licitante;
- 17. Apresentar solução de aplicativos com tecnologia de envio "ilimitado" de mensagens mobile, que conta com aplicativos "APP" para dispositivos móveis, celulares, tablets, com notificações de presença feitas pelos professores e recebidas pelos pais.
- 18. Os aplicativos mobile deverão compartilhar do mesmo banco de dados do sistema web, mantendo a integridade dos dados;
- 19. Permitir o uso de leitor de código de barras em carteirinhas de alunos, servidores e usuários da biblioteca;
- 20. Apresentar Mapas Interativos com localização dos alunos e unidades escolares;
- 21. Permitir o armazenamento de arquivos de forma digital;
- 22. A solução deverá permitir o envio de e-mail para usuários do sistema;
- 23. Apresentar relatório dos custos mensais durante o ano em formato texto e gráfico.

# **Divulgação de Eventos e Comunicação com Responsáveis**

- 24. Disponibilizar espaço virtual que permita aos profissionais da Educação, responsáveis e comunidade escolar, o acompanhamento das notícias, eventos e informações da área da Educação Municipal e o acompanhamento da vida escolar dos alunos;
- 25. Disponibilizar aos responsáveis e profissionais de Educação o acesso restrito às publicações do espaço virtual, conforme exigências do conteúdo a ser publicado;
- 26. Deverá permitir a inserção de área para cada departamento, podendo editar e excluir o conteúdo;
- 27. Deverá ter um gerenciador de notícias com edição dinâmica com título, texto de chamada, texto completo e foto;
- 28. Conter pesquisa de unidades da Educação com dados da escola, de funcionários responsáveis pela unidade, endereço completo, localização georreferenciada, telefone e tipo de atendimento;

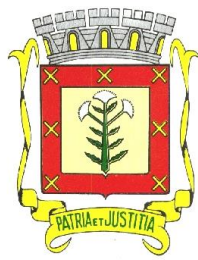

 *Rua Dr. Cenobelino de Barros Serra, 870 - CEP. 15.570-000 – CNPJ: 46.599.825/0001-75 Fone (17) 3466-3900 – Fax Ramal 215- 222 Home Page: http://www.cardoso.sp.gov.br - e-mail: licitacao@cardoso.sp.gov.br Cardoso - Estado de São Paulo*

\*\*\*\*\*\*\*\*\*\*\*\*\*\*\*\*\*\*\*\*\*\*\*\*\*\*\*\*\*\*\*\*\*\*\*\*\*\*\*\*\*\*\*\*\*\*\*\*\*\*\*\*\*\*\*\*\*\*\*\*\*\*\*\*\*\*\*\*\*\*\*\*\*\*\*\*\*\*\*\*\*\*\*\*\*\*\*\*\*\*\*\*\*\*\*\*

- 29. Deverá ter local para adição de documentos que poderão ser "linkados" à publicação;
- Deverá possuir acesso dos pais ao boletim do aluno, tarefas escolares e anotações disciplinares;
- 31. Permitir o gerenciamento de publicações oficiais com tipo de publicação, ano da publicação, data, título, descrição e disponibilizar documento para download;
- 32. Permitir o gerenciamento de contatos da sede da Educação com número de telefone ou ramal de cada departamento;
- 33. Permitir o envio de e-mail aos responsáveis em caso de falta do aluno;
- 34. Deverá ter a possibilidade de permitir que o usuário navegue gratuitamente através de dados patrocinados, não podendo haver cobrança de dados móveis do usuário.

# **Controle e Acesso Administrativo e Manutenções**

- 35. Permitir a consulta por Nome completo, parcial e usuário de acesso;
- 36. Permitir o cadastro de novos usuários contendo nome, usuário de acesso, CPF e senha de acesso;
- 37. Permitir a alteração e complementação de dados cadastrais e senha de acesso;
- 38. Possuir opção que permita o gerenciamento do sistema, no servidor de aplicações contendo, no mínimo: registro completo de cada acesso de cada usuário;
- 39. Controle de direitos ou permissões dos usuários ao nível de comandos disponível na interface;

### **Controle de Bens em Manutenção Interna e em Terceiros**

- 40. Permitir o cadastro do patrimônio contendo ao menos: número do patrimônio, tipo, local, origem e modelo;
- 41. Possuir controle dos itens inservíveis SME, com a possibilidade de acompanhamento da situação da solicitação;
- 42. Possuir opção de disponibilização de patrimônios para outras unidades, contendo ao menos, número, descrição e imagem do patrimônio disponibilizado;
- 43. Possibilitar a consulta e solicitação de reserva de patrimônios disponibilizados por outras unidades;

### **Controles de Gastos**

#### **Telefone**

- 
- 44. Permitir o cadastro de ao menos 02 (dois) números por unidade;<br>45. Permitir o lancamento tarifas mensais por número de telefone; 45. Permitir o lançamento tarifas mensais por número de telefone;
- Apresentar relatório dos custos mensais durante o ano em formato texto e gráfico;

### **Energia**

- 47. Possibilitar o cadastro do medidor de energia elétrica;
- 48. Permitir o lançamento das tarifas mensais por medidor de energia elétrica;
- 49. Apresentar relatório dos custos mensais durante o ano em formato texto e gráfico;

#### **Água**

- 50. Possibilitar o cadastro de hidrômetros;
- 51. Permitir o lançamento das tarifas mensais por hidrômetros;
- 52. Apresentar relatório dos custos mensais durante o ano em formato texto e gráfico;

# **Alimentação Escolar**

- 53. Possuir relação de quantidade de alunos por Unidade Escolar e Etapa de Ensino;
- 54. Possuir Cadastro de Produtos contendo os seguintes dados: Código do Produto, Nome do Produto, Unidade, Tipo, Tamanho da Embalagem e Informação Nutricional;
- 55. Possuir Cadastro de Cardápio contendo no mínimo identificação do cardápio, responsável pela criação do cardápio, data de início e data de termino da vigência do cardápio, quantidade de semanas e dias e número de alunos atendidos;
- 56. Possibilitar a impressão dos cardápios;
- 57. Possuir ferramenta de busca de produtos por: Nome, Quantidade, Código;
- 58. Possuir ferramenta de busca de cardápios por nome e/ou nome parcial;
- 59. Possibilitar a visualização da quantidade de produtos e indicação de estoque mínimo;
- 60. Disponibilizar formulário de Cadastro do Produto contendo: código próprio da contratante, nome, unidade de medida, valor monetário, tipo, quantidade de calorias, quantidade de proteínas, quantidade de lipídios, quantidade de carboidratos, quantidade de fibras, quantidade de cálcio, quantidade de ferro, quantidade de sódio e quantidade de vitamina C;
- 61. Verificação de unicidade do cadastro de produtos por Nome e Código próprio da Contratante;
- 62. Possibilitar o gerenciamento de produtos contendo opção de cadastro de novos itens e edição;
- 63. Possibilitar acesso à pesquisa por código próprio da Contratante, por nome, unidade de medida, valor monetário, tipo;
- 64. Possibilitar montagem de cardápio contendo cálculo nutricional (Calorias, Proteínas, Lipídios, Carboidratos, Fibras, Cálcio, Ferro, Sódio e Vitamina C), valor médio diário, valor semanal, valor total e identificação de cada alimento por refeição diária;
- 65. Possuir cadastro de tipos de receitas;

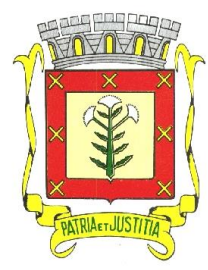

 *Rua Dr. Cenobelino de Barros Serra, 870 - CEP. 15.570-000 – CNPJ: 46.599.825/0001-75 Fone (17) 3466-3900 – Fax Ramal 215- 222 Home Page: http://www.cardoso.sp.gov.br - e-mail: licitacao@cardoso.sp.gov.br*

 *Cardoso - Estado de São Paulo*

- \*\*\*\*\*\*\*\*\*\*\*\*\*\*\*\*\*\*\*\*\*\*\*\*\*\*\*\*\*\*\*\*\*\*\*\*\*\*\*\*\*\*\*\*\*\*\*\*\*\*\*\*\*\*\*\*\*\*\*\*\*\*\*\*\*\*\*\*\*\*\*\*\*\*\*\*\*\*\*\*\*\*\*\*\*\*\*\*\*\*\*\*\*\*\*\*
- 66. Possuir montagem de receitas, contendo cálculo nutricional dos produtos (todos os nutrientes da tabela TACO), valor total e modo de preparo;
- 67. Possibilitar a inserção de receitas em conjunto com produtos complementares nos cardápios;
- 68. Emitir Relatório com lista de produtos disponíveis no sistema;
- 69. Emitir Relatório com lista de todas as receitas disponíveis no sistema por unidade;
- 70. Emitir Relatório de receitas com lista de produtos, valores nutricionais e modo de preparo da receita;
- Possuir central de estoque de produtos;
- 72. Permitir entrada de produtos no estoque com a opção de Perecíveis e Não-perecíveis;
- 73. Permitir a saída de produtos do estoque com as opções para unidade, para departamentos, e se tiver, para cozinha piloto, ou por vencimento;
- 74. Permitir a pesquisa de produtos cadastrados no sistema na hora de dar entrada e saída;
- 75. Possuir registro de todas as entradas e saídas de produtos;
- 76. Possuir controle da quantidade mínima e atual dos produtos no estoque;
- 77. Possuir controle dos Cardápios em que serão utilizados os produtos;
- 78. Possuir controle das datas de validade dos produtos;
- 79. Avisar quando o produto está próximo da sua quantidade mínima;

### **Gerenciamento da Rede Escolar**

- 80. Gerar relatórios de números: acesso, escolas, turmas, funcionários e alunos;
- 81. Possuir ferramenta de Busca de escolas por: nome, nome parcial, letra ou CIE;<br>82. Possibilitar o relatório completo da relação das escolas com número de al
- 82. Possibilitar o relatório completo da relação das escolas com número de alunos e quantidade de turmas;
- 83. Gerar gráfico de totalização de alunos por etapa de ensino;
- 84. Emitir relatórios de funcionários com nome, RG (Registro Geral), CPF e cargo;
- 85. Emitir relatórios de funcionários com nome, cargo e função;
- 86. Emitir relatórios de funcionários Docentes com nome, cargo e lotação;
- 87. Emitir relatórios do total de reuniões de pais feitas durante o ano letivo;
- 88. Emitir relatórios de funcionários com o total de Funcionários Administrativos e Docentes;
- 89. Emitir relatórios de funcionários com a Unidade Escolar, nome, CPF, RG (Registro Geral), cargo e turmas lotadas;
- 90. Emitir relatórios de funcionários com os contatos;
- 91. Emitir relatórios de Alunos por Escola;
- 92. Emitir relatórios de Alunos por Classe;
- 93. Emitir relatórios com o Total de Alunos por sexo ordenando por série e escola;
- 94. Emitir relatórios de funcionários por Quantidade de Docentes;
- 95. Emitir relatórios de funcionários com as informações acadêmicas;
- 96. Emitir relatórios de quantidade por turmas por período;
- 97. Emitir relatórios de alunos recebidos de outras redes com nome e série;
- 98. Emitir relatórios de quantidade de alunos no ensino especial;
- 99. Gerar relatórios de funcionários contendo lotação, cargo/função;
- 100. Gerar relatórios de número de funcionários por categoria, por número de contratos, por cargo e por função;
- 101. Possibilitar a emissão de relatórios com dados para os órgãos governamentais (Secretarias, Tribunal de Contas, Câmara de Vereadores e Ministério Público);
- 102. Emitir relatórios de alunos aprovados, retidos, transferidos, reclassificados, remanejados, bem como qualquer outra movimentação que tenha ocorrido no decorrer do ano letivo
- 103. Emitir relatório nominal dos alunos, em formato de planilha, sendo possível montar o relatório com todas as informações existentes no cadastro discente (nome dos pais, data de nascimento, ano/etapa, turma, período, escola, RA, documentos cadastrados e endereço completo)
- 104. Emitir relatório nominal dos alunos que possuem alguma deficiência, informando a escola, o ano/etapa, período e a deficiência cadastrada.

# **Diário de Classe Online**

- 105. Permitir que os professores realizem o lançamento da frequência diária diretamente no sistema;<br>106. Publicar essa frequência diária para consolidar o número de faltas mensal e bimestral:
- Utilizar essa frequência diária para consolidar o número de faltas mensal e bimestral;
- 107. Permitir que os professores realizem o lançamento de avaliações mensais, bimestrais, avaliações municipais unificadas e outras tarefas;
- 108. Permitir a emissão de relatórios de alunos por turma, contendo todas as avaliações lançadas;
- 109. Permitir o cadastro das competências existentes no Currículo Municipal de Atibaia;
- 110. Permitir que os professores utilizem esse cadastro para lançar, diariamente no sistema, as atividades trabalhadas em classe, bem como permitir também a inclusão de outras atividades livremente, dispensando o uso do diário de classe impresso.
- 111. Gerar relatórios da quantidade de alunos presentes, por dia, em todas as unidades escolares**;**

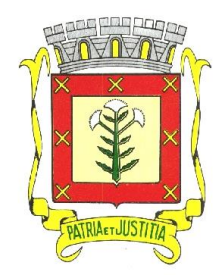

 *Rua Dr. Cenobelino de Barros Serra, 870 - CEP. 15.570-000 – CNPJ: 46.599.825/0001-75 Fone (17) 3466-3900 – Fax Ramal 215- 222 Home Page: http://www.cardoso.sp.gov.br - e-mail: licitacao@cardoso.sp.gov.br Cardoso - Estado de São Paulo*

\*\*\*\*\*\*\*\*\*\*\*\*\*\*\*\*\*\*\*\*\*\*\*\*\*\*\*\*\*\*\*\*\*\*\*\*\*\*\*\*\*\*\*\*\*\*\*\*\*\*\*\*\*\*\*\*\*\*\*\*\*\*\*\*\*\*\*\*\*\*\*\*\*\*\*\*\*\*\*\*\*\*\*\*\*\*\*\*\*\*\*\*\*\*\*\*

# **Biblioteca**

- 112. Deverá possibilitar o registro e a manutenção do acervo bibliográfico do município, das bibliotecas escolares ou municipais, de forma flexível para definir os planos de locação entre alunos, servidores municipais e população em geral;
- 113. Possibilitar a condição para controle das obras literárias de forma unificada, independente da unidade onde estejam alocadas;
- 114. Possibilitar o controle dos exemplares das obras por número de tombo;
- 115. Possibilitar a emissão de etiquetas com número do tombo e código de barras;
- 116. Possibilitar informar a localização física do exemplar;
- 117. Possibilitar o controle de livros disponíveis para locação;
- 118. Possibilitar o registro e manutenção das obras literárias nas bibliotecas, através da identificação de autores, coleções, editoras, idiomas, tipos de obras, tradutores, código ISBN da publicação, CDD, CDU, ISSN, resenhas, palavras-chaves, autores, tradutores e ilustradores;
- 
- 119. Possibilitar a emissão de relatório de exemplares literários por biblioteca;<br>120. Possuir Cadastro de Leitores, contendo ao menos os dados: Nome. Possuir Cadastro de Leitores, contendo ao menos os dados: Nome, Data de Nascimento, CPF, Endereço, Telefone e Grupo ao qual o leitor pertence;
- 121. Possibilitar durante o cadastro do leitor, a realização de busca dos dados de servidores e alunos da rede de Ensino, evitando o recadastro dos mesmos;
- 122. Possibilitar a partir de cadastro, gerar carteirinhas de acesso às bibliotecas para os alunos, professores, servidores e cidadãos em geral;
- 123. Possibilitar a locação, devolução e renovação;
- 124. Possibilitar a emissão das carteirinhas de usuários das bibliotecas para os alunos, professores, servidores municipais e cidadãos, de acordo com o modelo que será definido pelo município;
- 125. Possibilitar a emissão de relatório de locações de exemplares e por biblioteca e por leitor;
- 126. Possibilitar a emissão de histórico do leitor, contendo ao menos: data do empréstimo, situação do empréstimo, data da devolução ou data prevista para devolução;
- 127. Possibilitar a emissão de relatório de devoluções de exemplares por biblioteca;
- 128. Esse módulo poderá ser usado no controle das bibliotecas das unidades educacionais de todo o município e à critério da Secretaria Municipal de Educação;

#### **Cadastramento de Endereços**

- 129. Permitir a inserção ou criação de novos bairros para serem adicionados na lista de endereços;
- 130. Permitir a consulta dos bairros cadastrados;
- 131. Permitir o cadastro de novos logradouros;
- 132. Permitir realizar consultas de logradouros;
- 133. Permitir busca automática para todos os cadastros, para complementação de dados de endereço a partir da informação do CEP e para cada residência;

#### **Planejamento**

- 134. Disponibilizar a relação de todas as unidades escolares e setores subordinados a Secretaria Municipal de Educação com nome completo, telefone, código do cadastro de escola (CIE), quantidade de salas de aula, número de alunos e quantidade de turmas informadas para o Sistema de Gestão da Secretaria do Estado;
- 135. Disponibilizar uma ficha para cada unidade/setor apresentando: quantidade de turmas informadas no quadro de projeção, formação de turmas, descrição de cada turma com processo de exportação para cadastro de alunos do sistema da Secretaria Escolar Digital (SED) do Estado de São Paulo, para turmas que não apresentam o código do mesmo, quantidade de alunos indicados da unidade escolar e quantidade de alunos recebidos da própria e outras unidades escolares;
- 136. Possibilitar o cadastro de nova unidade escolar ou setor subordinado à Secretaria;
- 137. Disponibilizar cadastro de alunos em listas de espera;
- 138. Permitir consultas na lista de espera, por nome, região, bairro, etapa/ano de ensino dos cadastros relacionados na lista de espera;
- 139. Permitir a seleção e pesquisa por ano letivo;

### **Controle de frequência de docentes efetivos e temporários**

- 140. Possuir Cadastro de Funcionários contendo os seguintes dados: Nome do Funcionário, Código Funcional, CPF (Cadastro de Pessoa Física), Data de Nascimento, Sexo, Estado Civil, Deficiência, Cargo, Tipo de Contrato, Empresa do Funcionário (caso seja terceirizada), RG (Registro Geral), Nacionalidade, Município de Nascimento, NIS (Número de Identificação Social), Lotação, Experiência Profissional, Endereço, Contato, Tabela de Horário, Grau de Escolaridade, Grau de Especialização, Quantidade de Graduações e Disciplinas Habilitadas;
- 141. Possibilitar o Anexo de Documentos;
- 
- 142. Possibilitar a alteração de Dados Cadastrais;<br>143. Possuir Consulta de Unidades, contendo os s 143. Possuir Consulta de Unidades, contendo os seguintes dados: Nome da Unidade, Número de Classes, Diretores e Coordenadores Responsáveis e Número de Funcionários por função;

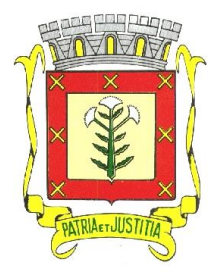

 *Rua Dr. Cenobelino de Barros Serra, 870 - CEP. 15.570-000 – CNPJ: 46.599.825/0001-75 Fone (17) 3466-3900 – Fax Ramal 215- 222 Home Page: http://www.cardoso.sp.gov.br - e-mail: licitacao@cardoso.sp.gov.br Cardoso - Estado de São Paulo*

\*\*\*\*\*\*\*\*\*\*\*\*\*\*\*\*\*\*\*\*\*\*\*\*\*\*\*\*\*\*\*\*\*\*\*\*\*\*\*\*\*\*\*\*\*\*\*\*\*\*\*\*\*\*\*\*\*\*\*\*\*\*\*\*\*\*\*\*\*\*\*\*\*\*\*\*\*\*\*\*\*\*\*\*\*\*\*\*\*\*\*\*\*\*\*\*

- 144. Possuir ferramenta de busca de Funcionários com as seguintes opções de filtros: Ativos, Cargo, Função, Ano de Contrato, Unidade de Trabalho;
- 145. Possibilitar o Controle de Frequência;
- 146. Possibilitar o Cadastro de Portarias;
- 147. Emitir Relatórios de Pagamento de Horas Extras;
- 148. Emitir Relatórios de Carga Horária de Estagiários;
- Emitir Relatório de Gratificação de Local de Exercício;
- 150. Possuir ferramenta de registro de ausências de docentes, por data, com exibição da unidade escolar, período da ausência, nome do docente ausente, cargo, turma/série período, horário, tipo da ausência, observação, com controle para verificação se possui substituto da ausência;
- 151. Possuir ferramenta de consulta de histórico de substituição contendo o nome do docente o período de substituição, quantidade de horas substituídas e local (Unidade Escolar);
- 152. Emitir relatório em tela, possibilitando combinações de filtros para obtenção do consolidado da quantidade do tipo de ausências;
- 153. Emitir relatório em tela agrupado pelo tipo de ausência, contendo, período, quantidade de dias, nome do docente, nome da unidade escolar e lista de docentes substitutos da ausência registrada;
- 154. Possibilitar ao gestor a demonstração do quadro de substituição com possibilidade de validação, por ausência registrada;
- 155. Possuir ferramenta de Controle e Validação de Solicitações de Substituição de Professores;
- 156. Possibilitar o Cadastro de Tipos de Contrato, Cargo e Função;
- 157. Possuir ferramenta de busca de Escola por Código ou Nome;
- 158. Possibilitar o Cadastro de Tipos de Faltas;
- 159. Possuir cadastro de cursos dos funcionários contendo nome do funcionário, nome da instituição de ensino superior, nome do curso, data de início e término do curso, carga horária, tipo do curso, se foi homologado pela SEDE, responsável pela homologação e visualização da digitalização do documento do curso.
- 160. Possuir ferramenta de Consistência de Funcionários e Frequência;
- 161. Acesso às frequências de cada um dos docentes e demais funcionários;
- 162. Possuir ferramenta de Totalização de Contratos Trabalhistas;
- 163. Emitir Relatórios de Vagas de Docentes;
- 164. Emitir Relatório de Docentes Afastados por período determinado, Unidade, Data de Início e Motivo do Afastamento;
- 165. Emitir Relatório de Número de Contratos Ativos;
- 166. Emitir Relatórios de Não Docentes Afastados contendo Data de Início, Motivo, Nome da Unidade e Nome do Funcionário;
- 167. Apresentar Cadastro de Situação Funcional do funcionário com pesquisa, inclusão e alteração;
- 168. Apresentar Cadastro de Tipo de Verba do contrato do funcionário com pesquisa, inclusão e alteração;
- 169. Apresentar Cadastro de Disciplinas com pesquisa, inclusão e alteração;
- 170. Apresentar Cadastro de Séries/Turmas com pesquisa, inclusão e alteração;

# **Acesso das Unidades Escolares e Setores**

- 171. Permitir a inserção de dados cadastrais da unidade escolar, contendo no mínimo: Nome, Número do código CIE, Número do código INEP, Número do código D.E., Número do CNPJ, Número do código CEBAS, Informação sobre a filantropia, E-mail e Página WEB;
- 172. Permitir a inserção de dados de Atos Legais contendo no mínimo: Número, Ocorrência, Tipo, Data e Data de publicação;
- 173. Permitir realizar consulta e alteração de atos legais;
- 174. Permitir a inserção de Endereços da unidade escolar, contendo no mínimo: Código de Endereçamento Postal, Cidade e Unidade Federativa, Logradouro, Número, Nome do bairro, Setor físico definido pela Secretaria Estadual de Educação, Setor físico definido pela contratante, Informação de zoneamento e Georreferenciamento no formato geodésico com representação gráfica;
- 175. Permitir a inserção de Telefone da unidade escolar, contendo no mínimo: Número de Discagem Direta à Distância do telefone, Tipo de utilização do telefone, se o número de telefone é o principal da unidade escolar, Número do telefone e Consulta de alteração e inclusão de novos registros;
- 176. Permitir a inserção das Dependências Físicas da unidade escolar, contendo no mínimo: Tipo de Dependência conforme cadastro das tabelas do Ministério da Educação, Número de identificação da Dependência, Descrição da Dependência, Área em metros quadrados da Dependência, Ano de construção da Dependência, Tipo de construção da Dependência com cadastramento prévio das tabelas do Ministério da Educação e a Informação se a dependência é usada para ministrar aulas;

# **Quadro Resumo**

- 177. Permitir o cadastro do período de atendimento da unidade escolar contendo tabela pré-cadastrada do nome do período, hora e minuto inicial do atendimento no formato HH:MM e hora e minuto final do atendimento no formato HH:MM;
- 178. Permitir a Inserção da quantidade de turmas atendida pela unidade escolar com o período já

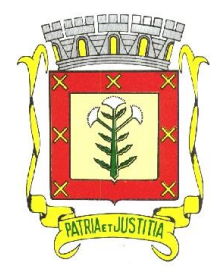

 *Rua Dr. Cenobelino de Barros Serra, 870 - CEP. 15.570-000 – CNPJ: 46.599.825/0001-75 Fone (17) 3466-3900 – Fax Ramal 215- 222 Home Page: http://www.cardoso.sp.gov.br - e-mail: licitacao@cardoso.sp.gov.br Cardoso - Estado de São Paulo*

\*\*\*\*\*\*\*\*\*\*\*\*\*\*\*\*\*\*\*\*\*\*\*\*\*\*\*\*\*\*\*\*\*\*\*\*\*\*\*\*\*\*\*\*\*\*\*\*\*\*\*\*\*\*\*\*\*\*\*\*\*\*\*\*\*\*\*\*\*\*\*\*\*\*\*\*\*\*\*\*\*\*\*\*\*\*\*\*\*\*\*\*\*\*\*\*

- cadastrado, série de atendimento e quantidade em número inteiro;
- 179. Permitir a apresentação em tela dos dados inseridos de forma legível e dividido em grupo por período e quantidade de séries por atendimento;
- 180. Permitir a impressão de relatório do quadro resumo em formato de arquivo, que possa ser gravado em disco ou impresso;

### **Coleta de Turma**

- 181. Permitir a apresentação de tela principal com o espaço físico de todas as dependências que foi habilitado anteriormente como local para ministrar aula;
- 182. Apresentar na mesma tela principal o período com horário de entrada e saída de atendimento da unidade escolar no formato HH:MM;
- 183. Exibir na tela principal todas as séries/anos coletadas de acordo com as dependências habilitadas;
- 184. Não permitir a coleta de turma em um espaço onde já existe turma coletada, exceto quando esta turma for multisseriada;
- 185. Apresentar a dependência, série/ano, período de atendimento, identificação da turma, data de início e fim do atendimento da turma, número de identificação do cadastro de aluno no Sistema de Gestão do Estado e a duração do curso semestral/anual;
- 186. Não permitir a exclusão da turma se existir alunos matriculados ou professores lotados;
- 187. Permitir a coleta de turmas, de todas as séries/anos, etapas e modalidades de ensino atendidas pela Rede Municipal de Educação, inclusive atividades complementares e atendimento de educação especializado;

#### **Lotação de Docente**

- 188. Permitir a inclusão de novo professor, contendo o CPF exigindo a pontuação padrão, nome, código funcional, data de nascimento no formato (dd/mm/aaaa), data de início na turma no formato (dd/mm/aaaa), disciplina pré-cadastradas no sistema, função pré-cadastradas no sistema e período;
- 189. Apresentar na tela inicial todas as turmas já coletadas no sistema, o nome do professor de cada turma e as disciplinas que o mesmo leciona;
- 190. Disponibilizar a ficha do professor, contendo o CPF com a pontuação, nome, data de nascimento no formato (dd/mm/aaaa), sexo, estado civil, deficiência de acordo com a tabela do Ministério da Educação e Secretaria do Estado da Educação, raça/cor de acordo com a tabela do Ministério da Educação e Secretaria do Estado da Educação, mãe, anexo de foto de até 10MB, Registro de Docente na Secretaria do Estado da Educação, Registro Geral da Secretaria da Segurança Pública com número, dígito verificador e órgão expedidor, número de identificação social, município de nascimento com unidade federativa, nacionalidade, número do documento de estrangeiro, país de origem, código de endereçamento postal da residência, cidade e unidade federativa da residência, logradouro, número e complemento da residência, bairro da residência, número de telefone de contato com formatação, número de telefone móvel com formatação, campo para recado, e-mail, se tem cursos específicos e formação acadêmica de acordo com tabela da Secretaria do Estado da Educação. Registrar se tem curso de pós-graduação especialização, se tem curso de pós-graduação mestrado, se tem curso de pós-graduação doutorado, código da instituição de nível superior onde foi a graduação de acordo com tabela do Ministério da Educação, código do curso da instituição de nível superior onde da graduação de acordo com tabela do Ministério da Educação, ano de conclusão do curso da instituição de nível superior da graduação no formato (AAAA), ano de início de contrato com a contratante no formato (dd/mm/aaaa), ano de fim de contrato com a contratante no formato (dd/mm/aaaa), tipo de vínculo empregatício de acordo com tabela do próprio sistema, cargo de acordo com tabela do próprio sistema, tipo de verba de acordo com tabela do próprio sistema;
- 191. Possuir Quadro de horário de professores do fundamental, anos iniciais e finais dividido por série, turma e ordem da aula, não permitindo o cadastramento do professor na mesma hora em outra turma na unidade escolar ou outra unidade escolar da rede;
- 192. Permitir a construção do mapa de excedente e readaptado, possuindo relatório para impressão do mapa com nome do professor sede, nome do professor em substituição com cargas horárias e jornadas
- 193. Possuir Quadro de horário de professores do fundamental, anos iniciais e finais dividido por série, turma e ordem da aula, não permitindo o cadastramento do professor na mesma hora em outra turma na unidade escolar ou outra unidade escolar da rede
- 194. Permitir ao Diretor da Unidade Escolar analisar a inscrição do docente no processo de atribuição;
- 195. Permitir a unidade escolar a convocação de professores eventuais, PEB I e PEB II, recreacionista, com listas impressas de comparecimentos, convocações e de recusas, com no mínimo nome classificação no cargo, data da convocação e data da resposta;
- 196. Permitir a inclusão no quadro de horários apenas professores lotados na turma

#### **Lotação de Funcionário Não Docente**

- 197. Apresentar na tela inicial o nome, a função exercida, o início das atividades no local do serviço, o término das atividades no local de serviço, a situação da lotação e outras observações;
- 198. Possuir Ficha do funcionário não docente, contendo o CPF com a pontuação, nome, data de nascimento no formato (dd/mm/aaaa), sexo, estado civil, deficiência de acordo com a tabela do Ministério

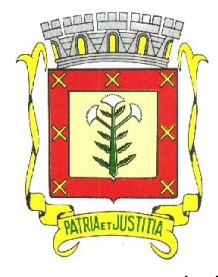

 *Rua Dr. Cenobelino de Barros Serra, 870 - CEP. 15.570-000 – CNPJ: 46.599.825/0001-75 Fone (17) 3466-3900 – Fax Ramal 215- 222 Home Page: http://www.cardoso.sp.gov.br - e-mail: licitacao@cardoso.sp.gov.br Cardoso - Estado de São Paulo*

\*\*\*\*\*\*\*\*\*\*\*\*\*\*\*\*\*\*\*\*\*\*\*\*\*\*\*\*\*\*\*\*\*\*\*\*\*\*\*\*\*\*\*\*\*\*\*\*\*\*\*\*\*\*\*\*\*\*\*\*\*\*\*\*\*\*\*\*\*\*\*\*\*\*\*\*\*\*\*\*\*\*\*\*\*\*\*\*\*\*\*\*\*\*\*\*

da Educação e Secretaria do Estado da Educação, raça/cor de acordo com a tabela do Ministério da Educação e Secretaria do Estado da Educação, mãe, anexo de foto de no mínimo 10MB, Registro Geral da Secretaria da Segurança Pública com número, dígito verificador e órgão expedidor, número de identificação social, município de nascimento com unidade federativa, nacionalidade, número do documento de estrangeiro, país de origem, código de endereçamento postal da residência, cidade e unidade federativa da residência, logradouro, número e complemento da residência, bairro da residência, número de telefone de contato com formatação, número de telefone móvel com formatação, campo para recado, e-mail, escolaridade de acordo com tabela da Secretaria do Estado da Educação, se tem curso de pós-graduação especialização, se tem curso de pós-graduação mestrado, se tem curso de pós- graduação doutorado, código da instituição de nível superior onde foi a graduação de acordo com tabela do Ministério da Educação, código do curso da instituição de nível superior onde da graduação de acordo com tabela do Ministério da Educação, ano de conclusão do curso da instituição de nível superior da graduação no formato (AAAA), ano de início de contrato com a contratante no formato (dd/mm/aaaa), ano de fim de contrato com a contratante no formato (dd/mm/aaaa), tipo de vínculo empregatício de acordo com tabela do próprio sistema, cargo de acordo com tabela do próprio sistema;

- 199. Funcionário, se ausente, o tipo de falta/afastamento de acordo com tabela do próprio sistema, data início no formato (dd/mm/aaaa), data fim no formato (dd/mm/aaaa), e outras observação;
- 200. Possuir relatório em tela das faltas ocorridas na unidade escolar com base no mês e ano informados;<br>201. Possuir relatório em tela do fechamento de frequência do mês, contendo: mês, nome do funcionário
- Possuir relatório em tela do fechamento de frequência do mês, contendo: mês, nome do funcionário, função e frequência;
- 202. Possuir relatório de carteirinhas de não docentes contendo: foto, matrícula, cargo, situação, nome do funcionário, CPF e código de barras representando o CPF;

### **Cadastro de Aluno**

- 203. A ficha do aluno deverá conter: número de registro geral do aluno do cadastro de alunos do Sistema de Gestão do Estado – SED – com dígito verificador e unidade federativa, nome, sexo, data de nascimento no formato (dd/mm/aaaa), nome da mãe, nome do pai, registro de matrícula, raça e cor de acordo com a tabela do Ministério da Educação, nome social ( Decreto n° 55588/2010 ) tipo de transporte público utilizado, número do cadastro de pessoa física da receita federal do responsável do aluno do bolsa escola, nome do responsável do bolsa escola, data de solicitação do bolsa escola, quantidade de adultos na casa, quantidade de crianças na casa, renda familiar, desde que ano mora na cidade, formulário de necessidades educacionais especiais de acordo com tabela do Ministério da Educação, contendo, tipo de deficiência, se necessita cuidador, tipo de mobilidade reduzida, se possui altas habilidades, código de endereçamento postal da residência, cidade e unidade federativa da residência, logradouro, número e complemento da residência, bairro da residência, georreferenciamento do endereço, mostrar o trajeto do aluno até sua unidade, número de telefone de contato com formatação, número de telefone móvel com formatação, número de telefone para envio de SMS, campo para recado, dados da certidão de nascimento, se for certidões após o ano de 2010 solicitar município de nascimento e unidade federativa, data de emissão no formato (dd/mm/aaaa) e número da certidão de nascimento com 32 caracteres, certidões anteriores a 2010 solicitar município de nascimento com unidade federativa, data de emissão no formato (dd/mm/aaaa), folha, comarca da certidão com unidade federativa, livro, distrito e número da certidão. Anexo de foto, número de identificação social, número do registro geral da Secretaria da Segurança Pública com dígito verificador, unidade federativa, órgão emissor e data de emissão no formato (dd/mm/aaaa), opção de vincular irmãos na rede de ensino;
- 204. Permitir o anexo de documentos ao prontuário do aluno.
- 205. Permitir a inclusão da foto do aluno, que deverá ser cadastrada pela escola.
- 206. Em casos de turmas multisseriada, deve apresentar a opção de vincular série frequente do aluno;
- 207. Apresentar na tela todas as dependências cadastradas previamente como local para ministrar aula;
- 208. Apresentar na tela o período com horário de entrada e saída de atendimento da unidade escolar no formato HH:MM;
- 209. Apresentar na tela todas as turmas já coletadas no sistema, quantidade de alunos matriculados e número de identificação no cadastro de alunos do Sistema de Gestão do Estado - SED;
- 210. Apresentar lista de turmas dividida por série, com a quantidade de alunos matriculados;
- 211. Possuir opção de acesso rápido a turmas;
- 212. Localizar aluno por nome, registro de aluno, mãe e pai do aluno, apresentando informações de nome do aluno, data de nascimento no formato (dd/mm/aaaa), nome da mãe, telefone, registro do aluno no cadastro de aluno do Sistema de Gestão do Estado - SED, nome da unidade escolar, série com identificação da turma e período e situação de matrícula, nesta mesma consulta apresentar acesso rápido a lista de alunos e a ficha do aluno onde está matriculado;
- 213. Apresentar lista de alunos com as colunas de número de aluno na turma, nome do aluno, opção de troca na lista provisória e remanejamento na lista definitiva, data de nascimento no formato (dd/mm/aaaa), número de registro geral do aluno no Sistema de Gestão do Estado - SED, situação do aluno e opção para não comparecimento e exclusão na lista provisória e baixa (transferência, abandono e falecimento) na lista definitiva;
- 214. Permitir a troca do número do aluno na sala na tela de lista de aluno, não permitindo a inserção de

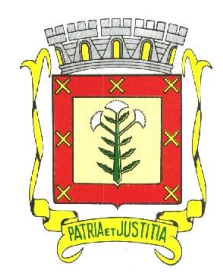

 *Rua Dr. Cenobelino de Barros Serra, 870 - CEP. 15.570-000 – CNPJ: 46.599.825/0001-75 Fone (17) 3466-3900 – Fax Ramal 215- 222 Home Page: http://www.cardoso.sp.gov.br - e-mail: licitacao@cardoso.sp.gov.br Cardoso - Estado de São Paulo*

\*\*\*\*\*\*\*\*\*\*\*\*\*\*\*\*\*\*\*\*\*\*\*\*\*\*\*\*\*\*\*\*\*\*\*\*\*\*\*\*\*\*\*\*\*\*\*\*\*\*\*\*\*\*\*\*\*\*\*\*\*\*\*\*\*\*\*\*\*\*\*\*\*\*\*\*\*\*\*\*\*\*\*\*\*\*\*\*\*\*\*\*\*\*\*\*

#### dois números iguais;

- 215. Permitir no remanejamento da lista definitiva solicitar a data de saída da turma atual no formato (dd/mm/aaaa), data de entrada na turma destino no formato (dd/mm/aaaa) e permitir a troca somente para séries de mesmo nível;
- 216. Permitir a troca da lista provisória somente para séries do mesmo nível;
- 217. Na baixa da lista definitiva deve apresentar opção de transferência, de abandono e de falecimento. Ao selecionar transferência deve solicitar o motivo, para onde irá e a data da transferência no formato (dd/mm/aaaa). Ao selecionar abandono deve solicitar data no formato (dd/mm/aaaa) igualmente no falecimento;
- 218. Na lista provisória (período em formação) permitir que coloque a lista de aluno em ordem alfabética automaticamente bloqueando esta opção se for lista definitiva (período ativo);
- 219. Apresentar opção de nova matrícula do aluno solicitando a data de matrícula no formato (dd/mm/aaaa), origem, número de registro geral do aluno no Sistema de Gestão do Estado - SED com dígito e unidade federativa, nome, sexo, data de nascimento no formato (dd/mm/aaaa), mãe, pai, RM, código de endereçamento postal, cidade da residência, unidade federativa da residência, logradouro da residência, número da residência, complemento da residência, bairro da residência, telefone, celular, contato, tipo de transporte público;
- 220. Na tela de nova matrícula, se o aluno não tiver número do registro geral do aluno do Sistema de Gestão do Estado - SED solicitar dados da certidão de nascimento, se for certidões após o ano de 2010 solicitar município de nascimento e unidade federativa, data de emissão no formato (dd/mm/aaaa) e número da certidão de nascimento com 32 caracteres, certidões anteriores a 2010 solicitar município de nascimento com unidade federativa, data de emissão no formato (dd/mm/aaaa), folha, comarca da certidão com unidade federativa, livro, distrito e número da certidão;
- 221. Apresentar campo para informar a nacionalidade do aluno na matrícula;<br>222. Apresentar na tela de matrícula do aluno formulário de preen
- 222. Apresentar na tela de matrícula do aluno formulário de preenchimento das Necessidades Educacionais Especiais de acordo com parâmetros das tabelas do Ministério da Educação e Secretaria do Estado da Educação;
- 223. Na nova matrícula, verificar se o aluno já tem cadastro no sistema do estado (SED) para carregamento de dados já existentes;
- 224. Permitir e verificar na tela de matrícula se o aluno já possui registro de matrícula na unidade escolar e se não tiver, criar novo número de registro de matrícula;
- 225. Permitir funcionamento das turmas habilitando para matrícula de aluno e lotação de professores;
- 226. Apresentar processo de totalização automática e manual aumentando a performance em relatórios;
- 227. Apresentar em tela opção de mudança de semestre e ano;
- 228. Apresentar na relação de alunos a identificação da turma com nome da escola, nível da série, período, número do cadastro de aluno do Sistema de Gestão do Estado – SED, identificação da dependência, número de alunos matriculados e ano letivo;
- 229. Permitir apenas uma matrícula principal por aluno;
- 230. Permitir mais de uma matrícula de atividade complementar e atendimento educacional especializado, porém não aceitar que essas matrículas sejam no mesmo período de atendimento da matrícula principal;
- 231. Permitir consulta ao Sistema de Gestão do Estado SED com no mínimo de serviços, procurar aluno no estado, mostrando o registro do aluno, nome completo, sexo, nascimento, nome da mãe, nome do pai, número do MEC, RG, nacionalidade, município de nascimento e informações de matrículas, como: ano letivo, nome da escola, série, turma, início e fim;
- 232. Possuir a funcionalidade de Cadastro de Alunos com Dados Sigilosos, que faz com que o aluno marcado nessa situação não tenha nenhum de seus dados expostos em qualquer tipo de busca no sistema. A marcação e desmarcação desse sigilo deve ser disponibilizada apenas no perfil dos administradores da Secretaria Municipal de Educação e o aluno só deverá aparecer no sistema para a própria escola na qual está matriculado**.**

# **Registro de Matrícula**

- 233. Apresentar tela inicial: índice de pesquisa com opção de procura por número de registro de matrícula, nome do aluno, número do registro de aluno do cadastro de aluno do SED, nome da mãe do aluno, nome do pai do aluno;
- 234. Permitir Manutenção e Inserção de Registros;
- 235. Apresentar colunas de resultado de pesquisa: o número de registro de matrícula, nome do aluno, número do registro de aluno do cadastro de aluno do SED, nome da mãe do aluno, nome do pai do aluno
- 236. Formulário de inserção e alteração deverá conter ao menos os campos, registro de matrícula na unidade escolar, registro do aluno do cadastro de alunos do SED com dígito verificador e unidade federativa, nome completo do aluno, data de nascimento no formato (dd/mm/aaaa)e nome da mãe;

# **Documentos Escolares**

237. Possuir Relatório de Consolidado da Escola onde apresentará dependências identificadas e apenas onde aula é ministrada, período de funcionamento de entrada e saída no formato (dd/mm/aaaa), todas as turmas com a quantidade de alunos matriculados, nome da escola e código de identificação no cadastro de

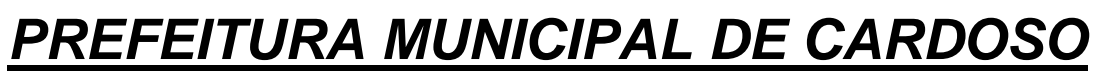

 *Rua Dr. Cenobelino de Barros Serra, 870 - CEP. 15.570-000 – CNPJ: 46.599.825/0001-75 Fone (17) 3466-3900 – Fax Ramal 215- 222 Home Page: http://www.cardoso.sp.gov.br - e-mail: licitacao@cardoso.sp.gov.br Cardoso - Estado de São Paulo*

\*\*\*\*\*\*\*\*\*\*\*\*\*\*\*\*\*\*\*\*\*\*\*\*\*\*\*\*\*\*\*\*\*\*\*\*\*\*\*\*\*\*\*\*\*\*\*\*\*\*\*\*\*\*\*\*\*\*\*\*\*\*\*\*\*\*\*\*\*\*\*\*\*\*\*\*\*\*\*\*\*\*\*\*\*\*\*\*\*\*\*\*\*\*\*\*

aluno do Sistema de Gestão do Estado - SED e totais e subtotais agrupados por série;

- 238. Emitir Declaração de escolaridade com ou sem endereço do aluno, o índice de pesquisa para facilitar a localização do aluno que solicite este documento e permitir emissão apenas para alunos matriculados;
- 239. Emitir Declaração de transferência do aluno, o índice de pesquisa para facilitar a localização do aluno que solicite este documento e permitir emissão apenas para alunos transferidos;
- 240. Possuir Lista de presença de reunião de pais com logotipo da contratante, contendo no mínimo: nome da escola, identificação da turma e nível da turma, período de atendimento, ano letivo, número do aluno na turma, nome do aluno, data de nascimento no formato (dd/mm/aaaa) e situação do aluno;
- 241. Possuir Lista de alunos por gênero, contendo no mínimo: brasão da contratante, nome da escola, identificação da turma e nível da turma, período de atendimento, número de alunos matriculados, número de aluno do sexo masculino, número de alunos do sexo feminino, ano letivo, número do aluno na turma, nome do aluno, data de nascimento no formato (dd/mm/aaaa), registro geral do aluno no cadastro de alunos da SED, situação do aluno, data de matrícula do aluno no formato (dd/mm/aaaa), data de saída do aluno no formato (dd/mm/aaaa) e distinção de cor na linha de apresentação do aluno, conforme se ele estiver matriculado ou não;
- 242. Possuir Lista de alunos por endereço e telefone, contendo no mínimo: brasão da contratante, nome da escola, código de endereçamento postal da escola, logradouro da escola, bairro da escola, município de localização da escola, correio eletrônico da escola, identificação da turma e nível da turma, nome do aluno, endereço do aluno com logradouro, número da residência e bairro e o telefone de contato do aluno;
- 243. Possuir Lista de alunos por mãe, endereço e telefone, contendo no mínimo: brasão da contratante, nome da escola, código de endereçamento postal da escola, logradouro da escola, bairro da escola, município de localização da escola, correio eletrônico da escola, identificação da turma e nível da turma, nome do aluno, nome da mãe e o telefone de contato do aluno;
- 244. Possuir Lista de alunos por gênero e entrada e saída de matrícula com brasão da contratante, nome da escola, identificação da turma e nível da turma, período de atendimento, número de alunos matriculados, número de aluno do sexo masculino, número de alunos do sexo feminino, ano letivo, número do aluno na turma, nome do aluno, data de nascimento no formato (dd/mm/aaaa), registro geral do aluno no cadastro de alunos, situação do aluno, data de matrícula do aluno no formato (dd/mm/aaaa), data de saída do aluno no formato (dd/mm/aaaa) e distinção de cor na linha de apresentação do aluno, conforme se ele estiver matriculado ou não;
- 245. Possuir Lista de alunos para controle de frequência, com brasão da contratante, nome da escola, identificação da turma e série, mês, número do aluno na turma, nome do aluno, dias do mês;
- 246. Lista de Alunos para controle de APM, contendo no mínimo: brasão da contratante, nome da escola, identificação da turma e série, número do aluno na turma, nome do aluno e meses do ano letivo;
- 247. Possuir Lista de Alunos Transportados pela Frota Própria da contratante, com identificação do veículo, nome do aluno, data de nascimento do aluno no formato (dd/mm/aaaa), nome da mãe, telefone, endereço com logradouro e número da residência, bairro da residência, série e turma;
- 248. Permitir a impressão de carteira de identificação para os docentes com brasão da contratante, nome da cidade, matrícula do servidor, cargo, situação funcional, nome completo, vigência do contrato, número do cadastro de pessoa física na receita federal e código de barras retornando o cadastro de pessoa física na receita federal;
- 249. Permitir a impressão de carteira de identificação para os alunos com brasão da contratante, nome da cidade, registro escolar do aluno, série, turma, nome completo, código de barras representando o registro escolas do aluno e vigência da carteirinha;
- 250. Permitir a impressão do mapa de classe contendo, nome da escola, número do aluno na turma, nome completo do aluno, idade do aluno, datas da sondagem, hipótese registrada, quantidade de faltas, observação e consolidado das hipóteses.
- 251. Permitir a impressão de lista de alunos com título personalizado contendo nome da unidade escolar, número de chamada, nome completo do aluno, data de nascimento do aluno.
- 252. Gerar arquivo de exportação para o sistema do governo federal da carteirinha estudantil digital (Id Estudantil).
- 253. Permitir a geração de relatórios automáticos por turma, sendo possível alterar a orientação da página, tamanho da fonte, tipo da fonte e selecionar as informações desejadas dos alunos de maneira simplificada através da interface da sistema.

#### **Histórico Escolar**

ï

- 254. Apresentar tela de no mínimo dois modelos de histórico escolar, histórico escolar de conclusão de curso e histórico escolar de transferência durante o ano letivo.
- 255. Deverá permitir a inclusão de disciplinas da grade curricular da própria rede do município e fora da rede, também flexibilidade de inserção do rendimento no histórico.
- 256. Deverá conter consistência não permitindo o cadastro de rendimento no mesmo das matrículas de conclusão;
- 257. Permitirá a impressão do histórico escolar de conclusão e histórico escolar de transferência

#### **Rendimento Escolar**

 *Rua Dr. Cenobelino de Barros Serra, 870 - CEP. 15.570-000 – CNPJ: 46.599.825/0001-75 Fone (17) 3466-3900 – Fax Ramal 215- 222 Home Page: http://www.cardoso.sp.gov.br - e-mail: licitacao@cardoso.sp.gov.br Cardoso - Estado de São Paulo*

\*\*\*\*\*\*\*\*\*\*\*\*\*\*\*\*\*\*\*\*\*\*\*\*\*\*\*\*\*\*\*\*\*\*\*\*\*\*\*\*\*\*\*\*\*\*\*\*\*\*\*\*\*\*\*\*\*\*\*\*\*\*\*\*\*\*\*\*\*\*\*\*\*\*\*\*\*\*\*\*\*\*\*\*\*\*\*\*\*\*\*\*\*\*\*\*

258. Apresentar tela com seleção de semestre e bimestre para avaliação do rendimento escolar, com consistência de primeiro ou segundo semestre, só aceitar primeira, segunda avaliação ou avaliação final;

- 259. Apresentar tela de seleção de turmas com dependências, horário de atendimento e todas as turmas da unidade escolar;
- 260. Apresentar tela de lançamento de rendimento escolar com identificação da turma, série, período de atendimento, número de identificação da turma no cadastro de aluno do SED, identificação da dependência física, número de alunos matriculados, ano letivo, número de aluno na turma, nome do aluno na turma, disciplinas pré-cadastradas para o lançamento do rendimento com menção, faltas e compensação de ausência, opção para salvar, lançar não avaliado na turma e situação de matrícula do aluno com data de situação no formato (dd/mm/aaaa);
- 261. Apresentar consistência na avaliação do aluno, permitindo o registro nas avaliações finais de acordo com os bimestres e semestres na rede de educação;
- 262. Possibilitar a digitação de ata de reunião do Conselho com desempenho de classe, causas do aproveitamento insuficiente dos alunos, proposta de solução, compensação de ausência, observação, data de digitação no formato (dd/mm/aaaa), aulas dadas e aulas previstas por disciplina;
- 263. Emitir Boletim escolar contendo: nome da unidade escolar, nome do aluno, número do aluno na turma, identificação da turma com série, número do registro do aluno no cadastro de alunos do SED com dígito verificador e unidade federativa, disciplinas com menção do lançamento do rendimento escolar e ausências;
- 264. Emitir registro e controle de rendimento escolar com identificação do curso, ano letivo, identificação da classe, indicação bimestral ou conceito final, tarjeta de todas as disciplinas com nome da disciplina, identificação do curso, número de identificação do aluno na turma, menção do aluno, ausência do aluno, compensação de ausência, distinção de cores para alunos abaixo da média, aulas dadas e aulas previstas por disciplina;
- 265. Emitir ata de reunião do conselho de ciclo com nome da escola, identificação do curso com série e turma, indicação se é bimestral ou final, data no formato (dd/mm/aaaa), área para emissão do desempenho de classe, área para emissão das causas do aproveitamento insuficiente dos alunos, área para emissão das propostas de solução, área para compensação de ausências, parecer final, área para observação e assinatura dos professores;
- 266. Permitir a análise dos dados do rendimento escolar com gráficos por bimestre, dividido por conceito/menção, identificando alunos as alterações quanto aos rendimentos bimestrais, apresentar o nome do docente da disciplina/turma e quantidade total de avaliação por bimestre;
- 267. Possuir rotina de acompanhamento do mapa das hipóteses dos alunos sobre o sistema de escrita;
- 268. Permitir do mapa das hipóteses dos alunos sobre o sistema de escrita;
- 269. Possuir Gráficos por turma, unidade, rede do mapa das hipóteses dos alunos sobre o sistema de escrita

#### **Perfil do Professor**

- 270. Permitir a inserção de foto do professor que pode ser alterada pelo próprio professor;
- 271. Ter acesso somente nas turmas/disciplinas em que estiver lotado;
- 272. Apresentar na tela de lançamento de rendimento escolar do fundamental a identificação da turma, série, período de atendimento, número de identificação da turma no cadastro de aluno do SED, identificação da dependência física, número de alunos matriculados, ano letivo, número de aluno na turma, nome do aluno na turma, disciplinas pré-cadastradas para o lançamento do rendimento com menção, faltas e compensação de ausência, opção para salvar, lançar não avaliado na turma e situação de matrícula do aluno com data de situação no formato (dd/mm/aaaa);
- 273. Fazer consistência se o aluno foi avaliado no lançamento do rendimento escolar permitindo apenas uma avaliação por bimestre na rede de educação;
- 274. Disponibilizar a tela de lançamento de rendimento do escolar do fundamental, digitação de ata de reunião do conselho com desempenho de classe, causas do aproveitamento insuficiente dos alunos, proposta de solução, compensação de ausência, observação, data de digitação no formato (dd/mm/aaaa), aulas dadas e aulas previstas por disciplina;
- 275. Na tela de rendimento escolar do fundamental permitir a troca de bimestre, avaliação final e digitação de aulas dadas e previstas na mesma tela de lançamento do rendimento escolar;
- 276. Na tela de rendimento escolar do fundamental, na opção rendimento final, deve apresentar opção de promovido, retido por frequência e retido por rendimento;
- 277. Docentes lotados em turma de educação infantil, deve apresentar em períodos semestrais a tela de relatório geral da turma contendo: nome da unidade escolar, nome do professor, identificação da turma com série, data no formato (dd/mm/aaaa), quantidade de matrículas no início do semestre, quantidade de matrículas canceladas no semestre, quantidade de transferidos no semestre, quantidade de matrículas no final no semestre e descrição do relatório. Permitindo alterar: tipo de fonte, cores do texto, fundo do texto, alinha à direita, esquerda, centralizado e justificado. Permitir importar em formatos de texto de outros processadores de texto e anexar no mínimo 7 fotos de 10MB. Apresentar observação do coordenador ou responsável da unidade escolar informador pelo perfil do coordenador/responsável da escolar;
- 278. Permitir ao docente a configuração do rendimento parcial possibilitando inserir a avaliação com a sigla

ï

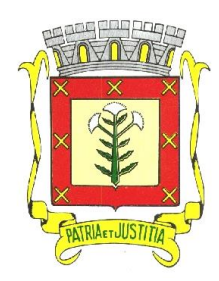

 *Rua Dr. Cenobelino de Barros Serra, 870 - CEP. 15.570-000 – CNPJ: 46.599.825/0001-75 Fone (17) 3466-3900 – Fax Ramal 215- 222 Home Page: http://www.cardoso.sp.gov.br - e-mail: licitacao@cardoso.sp.gov.br Cardoso - Estado de São Paulo*

\*\*\*\*\*\*\*\*\*\*\*\*\*\*\*\*\*\*\*\*\*\*\*\*\*\*\*\*\*\*\*\*\*\*\*\*\*\*\*\*\*\*\*\*\*\*\*\*\*\*\*\*\*\*\*\*\*\*\*\*\*\*\*\*\*\*\*\*\*\*\*\*\*\*\*\*\*\*\*\*\*\*\*\*\*\*\*\*\*\*\*\*\*\*\*\*

- o tipo (calculada/somada) e o peso da avaliação.
- 279. Permitir o lançamento do rendimento contendo o número do aluno na classe, colunas com as avaliações previamente configuradas e cálculo automático da média.
- 280. Permitir ao docente registrar as atividades desenvolvidas, contendo a data da atividade conforme o calendário escolar, a descrição da atividade.
- 281. Apresentar a emissão do impresso das atividades desenvolvidas.
- 282. Permitir ao docente o lançamento da frequência diária em uma data específica possibilitando o lançamento individual, lançamento em lote de todos os ausentes ou todos os presentes.
- 283. Permitir o envio de e-mail para alunos com lançamento de frequência ausente.<br>284. Permitir ao docente o registro a freguência dos responsáveis na reunião de pai
- Permitir ao docente o registro a frequência dos responsáveis na reunião de pais.
- 285. Disponibilizar ferramenta ao docente informar os dados antropométricos contendo, nome completo do aluno, sexo, idade, peso, altura, IMC e data do registro.
- 286. Permitir a emissão do diário de classe do docente.
- 287. Permitir o lançamento rede do mapa das hipóteses dos alunos sobre o sistema de escrita.

#### **Controle de alunos com deficiência**

- 288. Permitir a emissão de relatórios nominais e quantitativos referente aos alunos que possuem deficiência cadastrada no sistema.
- 289. O relatório nominal deverá ser apresentado em formato de planilha e precisará conter, além do nome do aluno, o RA, a data de nascimento, a escola, as turmas que o aluno frequenta (principal, AEE e Atividade Complementar), o período, as informações quanto à deficiência cadastrada e o endereço do aluno.
- 290. No relatório quantitativo deve ser possível buscar a quantidade de alunos com deficiência de várias maneiras: por tipo de deficiência cadastrada, geral (todos os alunos), por escola, por período e por bairro.

#### **Controle de alunos com necessidade de transporte escolar**

- 291. Apresentar na tela inicial do cadastro de rota do transporte escolar, o índice de pesquisa com opção de procurar por: código do cadastro, nome, contendo no mínimo: bairro inicial, bairro final, quantidade de quilômetros totais, quantidade da distância percorrida ociosa e data de homologação do cadastro;
- 292. Apresentar mapa interativo em que sejam mostradas as rotas, pontos de parada e caminho a ser feito pelo veículo, quilometragem total, útil e ociosa;
- 293. Apresentar colunas de resultado de pesquisa do cadastro de rota do transporte escolar: código do cadastro, nome, bairro inicial, bairro final, quantidade de quilômetros de ida, quantidade de quilômetros de volta, quantidade da distância percorrida ociosa;
- 294. Possuir formulário de inserção da rota do transporte escolar, contendo: código do cadastro, nome, bairro inicial, bairro final, quantidade de quilômetros, quantidade da distância percorrida ociosa ;
- 295. Verificar se a rota tem escolas de atendimento cadastrados ou rota utilizada na viagem, não permitindo a exclusão;
- 296. Apresentar tela inicial do cadastro de tipo de veículo do transporte escolar, o índice de pesquisa com opção de procurar por: código do cadastro, nome e quantidade máxima de passageiros;
- 297. Apresentar colunas de resultado de pesquisa do cadastro de tipo de veículo do transporte escolar, contendo: código do cadastro, nome e quantidade máxima de passageiros, número do chassi, renavam e placa;
- 298. Apresentar relatório em tela o relatório de custos com filtros por mês e ano, contendo no mínimo: PM, modelo, placa, renavam, cor, combustível, capacidade e tipo de verba;
- 299. Apresentar tela inicial do cadastro de tipo de combustível do transporte escolar, o índice de pesquisa com opção de procura por: código do cadastro e nome;
- 300. Apresentar tela inicial do cadastro de viagem do transporte escolar, o índice de pesquisa com opção de procura por: rota, código do patrimônio municipal do veículo, hora inicial de ida, hora final de ida, hora inicial de volta e hora final de volta;
- 301. Possuir formulário de inserção e alteração de viagem do transporte escolar, contendo: rota, código do patrimônio municipal do veículo, hora inicial de ida, hora final de ida, hora inicial de volta e hora final de volta;
- 302. Possuir tela de pesquisa contendo: unidade escolar, quantidade de alunos transportados pela frota própria, relação de alunos por unidade, permitindo a inserção do veículo que irá transportar o aluno;
- 303. Emitir relatório de quantidade de alunos matriculados que são transportados pela frota própria;
- 304. Emitir relatório de quantidade de alunos matriculados na frota própria já atendidos pelos veículos identificados por patrimônio municipal;
- 305. Emitir relatório de quantidade de alunos matriculados na frota própria sem identificação de veículo de atendimento;
- 306. Emitir relatório de quantidade de alunos com passe escolar e identificação de atendimento em veículo escolar;
- 307. Emitir relatório de quantidade de alunos sem matrícula ativa e com atendimento em veículo escolar;
- 308. Emitir relatório de quantidade de alunos com atendimento em veículo escolar e sem marcação de frota própria;

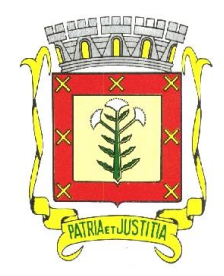

 *Rua Dr. Cenobelino de Barros Serra, 870 - CEP. 15.570-000 – CNPJ: 46.599.825/0001-75 Fone (17) 3466-3900 – Fax Ramal 215- 222 Home Page: http://www.cardoso.sp.gov.br - e-mail: licitacao@cardoso.sp.gov.br Cardoso - Estado de São Paulo*

- \*\*\*\*\*\*\*\*\*\*\*\*\*\*\*\*\*\*\*\*\*\*\*\*\*\*\*\*\*\*\*\*\*\*\*\*\*\*\*\*\*\*\*\*\*\*\*\*\*\*\*\*\*\*\*\*\*\*\*\*\*\*\*\*\*\*\*\*\*\*\*\*\*\*\*\*\*\*\*\*\*\*\*\*\*\*\*\*\*\*\*\*\*\*\*\*
- 309. Realizar controle de conserto e manutenção de veículos apresentando tela inicial com procura por: código do patrimônio municipal, nº do controle interno da solicitação, valor, elemento (serviço/peça), ficha financeira, fornecedor, mês, ano, nº do documento de empenho, data do documento de empenho, verba e situação;
- 310. Possuir formulário de inserção/atualização de dados do conserto e manutenção de veículos, apresentando: código do patrimônio municipal, nº do controle interno da solicitação, valor, elemento (serviço/peça), ficha financeira, fornecedor, mês, ano, nº do documento de empenho, data do documento de empenho, verba e situação;
- 311. Emitir relatório de gastos do conserto/manutenção de veículos por mês, por veículo, por ficha, por fornecedor ou verba. Apresentados em tela ou geração de formato em planilha eletrônica;
- 312. Em mapa interativo possibilitar a colocação de pontos de paradas e o aplicativo definirá a melhor rota, podendo editar esses pontos arrastando com o mouse para os locais exatos, o aplicativo redefinirá a melhor rota.
- 313. Possibilitar o cálculo automático dos quilômetros útil, ocioso e total, sem a interação do usuário.
- 314. Permitir a exibição de cada ponto da rota com a distância ao próximo ponto em quilômetros, além do endereço exato, contendo nome do logradouro, número, bairro, cidade, estado, cep e país.

### **Geolocalização**

- 315. Apresentar em mapa interativo do município com a instituição e seus respectivos alunos marcados, informações como: endereço, sexo, nome do aluno ou instituição;
- 316. Apresentar informação da distância percorrida pelo aluno até a escola, em formato texto e percurso de forma visual no mapa;
- 317. Apresentar a rota e a distância percorrida, utilizando rotas de caminhada e com veículos e tempo estimado para chegar ao destino;
- 318. Apresentar opção de exibir todas unidades do município ou ocultar todas as unidades;
- 319. Apresentar legenda dos ícones exibidos no mapa;

### **Matrícula Antecipada**

- 320. Apresentar tela inicial com opção de indicação de: alunos, alunos recebidos de indicação e inscrição de alunos fora da rede municipal;
- 321. Permitir na indicação de alunos; apresentar todas as turmas distribuídas por dependência física e horário de atendimento; apresentar também o número da turma de cadastro de alunos do SED, quantidade de alunos por turma e quantidade de alunos com indicação já informada;
- 322. Permitir selecionar a turma e mostrar a identificação com: nome da escola junto ao código da unidade escolar no cadastro de escola da Secretaria do Estado de Educação, série/turma, período, número da turma no cadastro de alunos do SED, identificação da dependência física, quantidade de matriculados, ano letivo, nome de todos os alunos, data de nascimento, número de registro do aluno, situação da matrícula e opção da indicação do aluno pelo código da unidade escolar junto à Secretaria do Estado da Educação;
- 323. Emitir relatório de alunos com todas as indicações por turma;
- 324. Permitir a Ordenação da lista de alunos indicados pela distância entre o aluno e a unidade escolar;
- 325. Na opção de alunos recebidos por indicação, apresentar totais de alunos por escola recebidos de outras unidades para unidade de origem, apresentar totais de alunos recebidos de outras unidades por turma de atendimento e alunos fora de rede municipal;
- 326. Apresentar lista de alunos recebidos de outras unidades escolares divididos por unidade escolar de origem com nome, número de registro de alunos, data de nascimento, série/turma do ano anterior e telefones de contato;
- 327. Possibilitar a inscrição de alunos fora da rede municipal, apresentar tela de pesquisa e botão de acesso ao formulário para novos registros. Apresentar formulário com: registro do aluno, nome, sexo, data de nascimento, mãe, pai, série, cidade, estado, logradouro, número da residência, complemento da residência, bairro da residência, observação, número telefônico de contato e data da solicitação;

#### **Central de vagas e lista de espera**

- 328. Possibilitar a opção de pesquisa dos alunos cadastrados na lista de espera por nome do aluno e nome da mãe, com a opção de edição dos dados da criança e dos responsáveis;
- 329. Possibilitar indicação de Unidade Escolar por pessoa;
- 330. Possibilitar a inserção e alteração de critérios de classificação e seus pesos;
- 331. Gerar um relatório de inscrição com as informações do aluno, dos responsáveis e dados das inscrições;
- 332. Gerar um relatório em tela com o total de vagas por série na Unidade;
- 333. Gerar relatório com o nome, data e série das pessoas indicadas para a Unidade Escolar;
- 334. Gerar relatório com o nome, data e série e critério das pessoas indicadas para a Unidade Escolar por Série;
- 335. Possibilitar a inscrição da data base por série com data de início e data de fim, com a opção de edição dos dados;
- 336. Possibilitar a opção de conversão da data base;

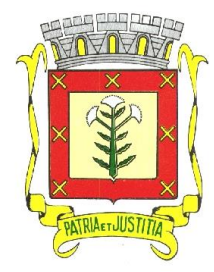

 *Rua Dr. Cenobelino de Barros Serra, 870 - CEP. 15.570-000 – CNPJ: 46.599.825/0001-75 Fone (17) 3466-3900 – Fax Ramal 215- 222 Home Page: http://www.cardoso.sp.gov.br - e-mail: licitacao@cardoso.sp.gov.br Cardoso - Estado de São Paulo*

\*\*\*\*\*\*\*\*\*\*\*\*\*\*\*\*\*\*\*\*\*\*\*\*\*\*\*\*\*\*\*\*\*\*\*\*\*\*\*\*\*\*\*\*\*\*\*\*\*\*\*\*\*\*\*\*\*\*\*\*\*\*\*\*\*\*\*\*\*\*\*\*\*\*\*\*\*\*\*\*\*\*\*\*\*\*\*\*\*\*\*\*\*\*\*\*

- 337. Possuir alerta com relação de Indicações pendentes para o gestor responsável pela unidade;<br>338. Apresentar na tela inicial, o índice de pesquisa com opção de procura por: nome do aluno, sit
- Apresentar na tela inicial, o índice de pesquisa com opção de procura por: nome do aluno, situação de atendimento e série;
- 339. Apresentar colunas de resultado de pesquisa a data de solicitação, data de término do atendimento, período integral, já tem matrícula na rede, se está na lista de espera de outra unidade escolar, nome completo do aluno, data de nascimento, nome da mãe, série solicitada, situação de atendimento, prazo de atendimento se chamado e motivo da desistência;
- 340. Possuir formulário contendo no mínimo: o registro do aluno no cadastro de alunos, nome, sexo, data de nascimento, mãe, pai, série, período, CEP, cidade, unidade federativa, logradouro, número da residência, complemento da residência, bairro da residência, observação, telefone de contato, data da solicitação, data do prazo de atendimento e data do aviso de atendimento;
- 341. Possibilitar a verificação se o aluno já foi cadastrado na lista de espera da unidade escolar ou de outra unidade da rede;
- 342. Permitir a Inscrição online do aluno através do portal do sistema sem necessidade de cadastro prévio no município.
- 343. Possibilitar o anexo de de documentos a ficha de inscrição do aluno.
- 344. Possibilitar a validação das Inscrições realizadas pelos pais no portal pela central de vagas.
- 345. Permitir aos pais a consulta de situação e classificação na lista de espera.

#### **Avaliação/Apuração De Simulados**

- 346. Avaliação de Desenvolvimento/Apuração de Provas Objetivas;
- 347. Possibilitar a impressão de gabarito e folha de resposta com no mínimo 45 questões, personalizada com o nome do aluno e identificado por turma;
- 348. Permitir interface de importação para o banco de dados do resultado da apuração eletrônica em arquivo digital das folhas de resposta;
- 349. Possibilitar cadastro da avaliação contendo no mínimo: nome da prova, data no formato dia/mês/ano;
- 350. Possuir campo para digitação de avaliações complementares;
- 351. Emitir relatório de resultado de classificação por: escola, turma e aluno;
- 352. Permitir visualizar gráficos por questões com descritores, mostrando alunos que acertaram e erraram a questão, com número de erros e acertos na questão e possibilitar um comentário na questão;
- 353. Possibilitar um resultado que possua a turma, número da questão com seu descritor em anexo, resultado de acertos e erros em número e percentual;
- 354. Permitir o cadastro de gabarito contendo ao menos: número, peso, descritor, disciplina e alternativa correta de cada questão;
- 355. Possibilitar a alteração de questões ou provas desde que não haja registro de lançamentos;
- 356. Possuir quadro de lançamento de respostas dos alunos, de acordo com a prova e turma avaliada;
- 357. Permitir a comparação dos resultados entre turmas do mesmo ano letivo e unidade, por avaliação, demonstrando os resultados gerais por questão de cada turma, apresentando percentual de acertos e apresentando gráficos das médias gerais de cada turma;
- 358. Permitir os comparativos entre unidades escolares da rede de ensino, selecionando a prova, demonstrado em gráficos as unidades e respectivos percentuais de cada unidade e de cada questão;

#### **Gestão de Avaliações**

- 359. Possibilitar cadastro do nome da avaliação contendo no mínimo: nome da prova, data no formato dia/mês/ano, disciplina, ordem de aplicação e série/ano que será aplicada a prova;
- 360. Possibilitar cadastro de questões por provas indicando o texto da pergunta e as habilidades abordadas;
- 361. Permitir cadastro de possíveis alternativas por questão contendo peso;
- 362. Permitir visualizar gráficos por questões com descritores, contendo a quantidade de alunos que assinalou cada alternativa e possibilitar um comentário nessa questão;
- 363. Possibilitar um resultado que possua a turma, número da questão com seu descritor em anexo, resultado de acertos e erros em número e percentual;
- 364. Possibilitar a alteração de questões ou provas desde que não haja registro de lançamentos;
- 365. Possuir quadro de lançamento de respostas dos alunos de acordo com a prova, turma avaliada e ordem da avaliação;
- 366. Permitir o lançamento das respostas através do módulo do professor;
- 367. Permitir a visualização de resultados através do módulo do professor;

#### **Associação de Pais e Mestres**

- 368. Permitir a gestão da Associação de Pais e Mestres (APM) da unidade escolar, sendo responsável pelo controle da APM pela unidade escolar, possibilitando consultar e adicionar membros e documentos de uso da APM;
- 369. Permitir registrar data de Início e Fim da APM, decreto, data da nomeação, nome da escola que a APM será criada;

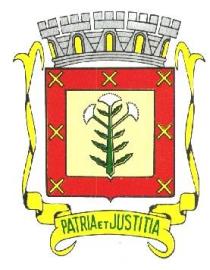

 *Rua Dr. Cenobelino de Barros Serra, 870 - CEP. 15.570-000 – CNPJ: 46.599.825/0001-75 Fone (17) 3466-3900 – Fax Ramal 215- 222 Home Page: http://www.cardoso.sp.gov.br - e-mail: licitacao@cardoso.sp.gov.br Cardoso - Estado de São Paulo*

\*\*\*\*\*\*\*\*\*\*\*\*\*\*\*\*\*\*\*\*\*\*\*\*\*\*\*\*\*\*\*\*\*\*\*\*\*\*\*\*\*\*\*\*\*\*\*\*\*\*\*\*\*\*\*\*\*\*\*\*\*\*\*\*\*\*\*\*\*\*\*\*\*\*\*\*\*\*\*\*\*\*\*\*\*\*\*\*\*\*\*\*\*\*\*\*

370. Permitir registrar nome da APM, Nome do membro, entidade do membro, cargo em que o membro será encarregado, inicio de entrada e saída do membro na APM e nome da escola;

#### **Calendário Escolar**

- 371. Possuir controle do calendário escolar da unidade escolar, podendo ser criados diferentes calendários para a mesma unidade escolar;
- 372. Permitir cadastrar e editar legenda, sendo possível definir título da legenda, abreviação e cor para exibição, atualizando automaticamente as cores dos calendários vinculados;
- 373. Permitir o lançamento de observações por calendário;
- 374. Emitir relatório para impressão contendo os dias, legendas, períodos dos bimestres e observação dos calendários;
- 375. Para a criação do calendário devem ser inseridos no mínimo os seguintes itens: nome do calendário, dias referentes ao calendário, legenda referente aos dias do calendário;
- 376. Permitir o cadastro do período letivo de cada bimestre do calendário selecionado através, da data de início e fim do bimestre;
- 377. Possuir contagem automática da quantidade de dias letivos por bimestre e mês através da interpretação da legenda;
- 378. Permitir a vinculação das séries/anos ao calendário;
- 379. Possibilitar a replicação da legenda em um período de dias definido;

#### **Uniformes Escolares**

- 380. Possibilitar o cadastro de uniforme por unidade escolar, série e criança contendo o nome da criança, o tamanho dos uniformes.
- 381. Possuir controle dos uniformes da unidade escolar, possibilitando consultar os alunos com o uniforme já recebido e alunos que ainda não receberam o uniforme;
- 382. Gerar um relatório em tela contendo todas as informações relacionadas a uniformes na unidade, como: Total de alunos matriculados, total de uniformes por tamanho e sexo, total geral.
- 383. Gerar relatório por turma da unidade escolar contendo número do aluno, nome do aluno e as informações alimentadas de uniforme.
- 384. Permitir que a Secretaria de Educação consulte as quantidades requisitadas por Unidade Escolar no ano escolhido, mostrando total de alunos, sexo, tamanho de cada uniforme e o total geral da Unidade Escolar.
- 385. Permitir pela Secretaria de Educação a consulta de quantidades requisitadas no município no ano escolhido, mostrando total de alunos, sexo, tamanho de cada uniforme e o total geral do município.

#### **Controles e Acompanhamentos**

- 386. Possuir controle de férias escolares na unidade escolar, sendo visível os períodos e as turmas/séries já cadastrados na unidade escolar, que deverão ser acessadas para confirmação de férias para os alunos cadastrados nas mesmas;
- 387. Possuir controle do sistema de saúde da unidade escolar, através da disponibilização de relatórios de vacinação para controle de quais alunos são ou não vacinados por determinada vacina, consulta de alunos com ou sem cartão do SUS e acesso a consulta do cartão do SUS;
- 388. Controle da infraestrutura da unidade escolar, onde deverá ter solicitações de serviço para a unidade escolar devendo cadastrar o tipo de serviço, o responsável pelo serviço e a função. Tendo também de haver a consulta dos serviços já realizados, se foram ou não atendidos ou realizados.
- 389. Possuir controle e gerenciamento dos patrimônios da unidade escolar, devendo registrar novos patrimônios, consultar e editar patrimônios já cadastrados;
- 390. Disponibilizar informação sobre Unidade escolar referente ao patrimônio, nome do patrimônio, tipo de patrimônio, dependência que o patrimônio ficará e origem do patrimônio;
- 391. Permitir buscar por nome do patrimônio específico ou listagem de todos os patrimônios registrados;
- 392. Permitir o controle de contagem de aulas na unidade escolar, onde o usuário deverá ser capaz de imprimir os quadros de hora de todas as turmas cadastradas na unidade. Devem também conseguir inserir as disciplinas em seus devidos períodos e dias letivos;

#### **Compatibilidade com o Sistema de Gestão do Governo do Estado de São Paulo**

- 393. Possuir processo de importação de dados do Sistema de Gestão do Estado (SED Secretaria Escolar Digital), no mínimo com os seguintes campos: nome e código das unidades escolares, RA (Registro do Aluno) dos alunos, nome dos alunos, endereço dos alunos com dados georreferenciados, código das turmas, quantidade de salas por unidade, quantidade de turmas por unidade, alunos transferidos, quantidade de alunos por turmas, projeção de alunos por turmas, identificação da turma por sala, alunos da educação especial, alunos participantes de programas sociais como bolsa família;
- 394. Possuir processo de exportação de dados para o Sistema de Gestão do Estado (SED Secretaria Escolar Digital) de forma automatizada, através do sistema de Gestão, não sendo permitido utilização do recurso "copia" e "cola", contendo no mínimo as seguintes Serviços de Integração: Incluir Coleta Classe, Alterar Coleta Classe, Consultar Ficha Aluno, Alterar Endereço Ficha Aluno, Realizar Matrícula Info Com

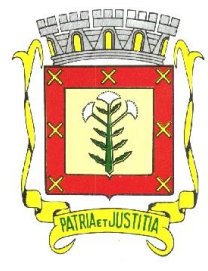

 *Rua Dr. Cenobelino de Barros Serra, 870 - CEP. 15.570-000 – CNPJ: 46.599.825/0001-75 Fone (17) 3466-3900 – Fax Ramal 215- 222 Home Page: http://www.cardoso.sp.gov.br - e-mail: licitacao@cardoso.sp.gov.br Cardoso - Estado de São Paulo*

\*\*\*\*\*\*\*\*\*\*\*\*\*\*\*\*\*\*\*\*\*\*\*\*\*\*\*\*\*\*\*\*\*\*\*\*\*\*\*\*\*\*\*\*\*\*\*\*\*\*\*\*\*\*\*\*\*\*\*\*\*\*\*\*\*\*\*\*\*\*\*\*\*\*\*\*\*\*\*\*\*\*\*\*\*\*\*\*\*\*\*\*\*\*\*\*

RA, Realizar Matrícula Info Sem RA, Alterar Dados Pessoais Ficha Aluno, Alterar Documentos Ficha Aluno, Baixar Matrícula Transferência, Registrar Abandono, Remanejar Matrícula por RA, Registrar Não Comparecimento, Excluir Matrícula, Consultar Matrículas RA, Consultar Matrícula Classe RA, Consultar Escola CIE ,Consulta Formação Classe, Associar Irmão, Realizar Matricula Antecipada Fases, Realizar Matricula Antecipada RA Fases, Inscrever Aluno Transferência, Inscrever Intenção Transferência, Consultar Coleta Classe, Lançar Rendimento por Aluno Através do barramento de integração InterSystems Ensemble como parte de um webservice segundo o paradigma da Arquitetura Orientada a Serviços (SOA) ou possuir os serviços equivalentes disponibilizadas pelo sistema do Estado de São Paulo através da Tecnologia de integração REST (Representational State Transfer);

395. Os processos de importação e exportação devem garantir que todas as informações referentes aos alunos e turmas, citadas nos dois itens acima, permaneçam idênticas em ambos os sistemas (municipal e estadual). Exemplos: ao matricular um aluno sem RA no sistema de gestão municipal, a migração deverá trazer automaticamente o número gerado no SED e preencher no sistema; ao atualizar o endereço de um aluno no sistema municipal, a informação deverá ser atualizada automaticamente no sistema estadual, e assim sucessivamente com todos os demais serviços.

# **Reunião de Pais**

- 396. Possibilitar o upload e exclusão das listas de presenças em arquivos do tipo PDF;
- Possuir controle de frequência dos que compareceram às reuniões, digitando a data da reunião;
- 398. Possibilitar a impressão da lista de presença da turma, contendo logo oficial do município, nome da Unidade Escolar, nome dos alunos matriculados na turma e nome do professor responsável;

### **Controle de solicitação de manutenção predial**

- 399. Permitir o cadastro das solicitações dos serviços contendo: data, motivo, solicitante, cargo / função do solicitante, descrição do motivo;
- 400. Possibilitar o registro descrito da manutenção realizada ou não e a respectiva justificativa.
- 401. Permitir a avaliação de no mínimo das seguintes situações: qualidade do serviço feito, do servidor que realizou o serviço e do tempo que a manutenção foi feita;
- 402. Possibilitar a visualização e edição das solicitações de serviços das unidades contendo: data, tipo de serviço, unidade escolar, descrição detalhada do serviço, situação;
- 403. Possibilitar o despacho pelo departamento responsável, informando a situação e permitindo anexar documentos;
- 404. Possibilitar a busca de solicitações por através dos filtros: unidade, referência, situação ou/e período;

#### **Remoção de Docentes/Especialista**

- 405. Permitir a Inscrição online do candidato através do perfil do professor;
- 406. Permitir gerar a Ficha de Inscrição com soma de pontuação automática;
- 407. Permitir o anexo de documentos a ficha de inscrição do candidato;
- 408. Permitir gerar a Ficha de local de indicação com até 3 escolhas;
- 409. Permitir gerar a Lista de classificação por pontos com nome completo e pontuação;
- 410. Realizar o Processo de Remoção e verificação de disponibilização de Vagas automaticamente respeitando critério de classificação, sempre verificando melhor opção conforme local de indicação do docente e mostrando opção atendida;
- 411. Permitir a verificação da melhor opção de vaga para o docente diante a abertura das vagas potenciais;
- 412. Gerar a Ata dos Resultados Finais da Remoção de Docentes e Especialistas.
- 413. Permitir a validação e alteração das fichas cadastrais pelo perfil dos integrantes da comissão.
- 414. Possibilitar a abertura de recurso através do perfil do professor nas etapas definidas pelo município.
- 415. Possibilitar a analise e devolutivas de recursos pela supervisão e/ou direção escolar.
- 416. Permitir o anexo de documentos junto aos recursos através do perfil de professores.

# **Atribuição Classes/Turmas – Classificação de Docentes**

- 417. Permitir a Inscrição online do candidato através do perfil do professor;
- 418. Permitir gerar a Ficha de contagem de pontos;<br>419. Permitir gerar a Ficha de inscrição com soma d
- Permitir gerar a Ficha de inscrição com soma da pontuação;
- 420. Permitir o anexo de documentos a ficha de inscrição do candidato;
- 421. Permitir gerar e emitir a impressão da Lista de classificação por pontos com nome completo e pontuação;
- 422. Permitir gerar a Ficha de local de indicação com no mínimo 4 escolhas;
- 423. Permitir gerar a Lista de classificação por pontos com nome completo e pontuação;
- 424. Permitir a realização da Atribuição na unidade escolar;
- 425. Gerar Mapa de atribuição de classes por unidade escola e a impressão do Mapa;
- 426. Possuir Cadastro de excedente, permitindo o cadastro de professores não lotados em turmas da rede;
- 427. Possuir Cadastro de readaptados, permitindo o cadastro de professores não lotados em turmas da rede;
- 428. Possuir impressão da lista informando os professores lotados, a turma, série, a sede, os excedentes,

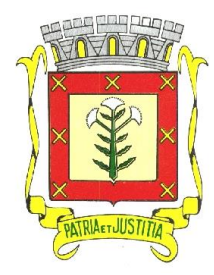

 *Rua Dr. Cenobelino de Barros Serra, 870 - CEP. 15.570-000 – CNPJ: 46.599.825/0001-75 Fone (17) 3466-3900 – Fax Ramal 215- 222 Home Page: http://www.cardoso.sp.gov.br - e-mail: licitacao@cardoso.sp.gov.br Cardoso - Estado de São Paulo*

\*\*\*\*\*\*\*\*\*\*\*\*\*\*\*\*\*\*\*\*\*\*\*\*\*\*\*\*\*\*\*\*\*\*\*\*\*\*\*\*\*\*\*\*\*\*\*\*\*\*\*\*\*\*\*\*\*\*\*\*\*\*\*\*\*\*\*\*\*\*\*\*\*\*\*\*\*\*\*\*\*\*\*\*\*\*\*\*\*\*\*\*\*\*\*\*

readaptados, nome do diretor, coordenador pedagógico, assistente de direção, supervisor, nome da escola e quantidade de turmas

- 429. Permitir gerar a atribuição de Classes/Turmas na Sede;
- 
- 430. Permitir gerar a Lista de Classificação por ordem de contrato; Possuir Painel com vagas disponíveis para escolha, lista de últimas escolhas feitas, nome do próximo a escolher;
- 432. Gerar Comprovante de escolha de local de exercício;
- 433. Permitir gerar a Lista de resultados finais;
- 434. Permitir a validação e alteração das fichas cadastrais pelo perfil dos supervisores e/ou diretores.
- 435. Possibilitar a abertura de recurso através do perfil do professor nas etapas definidas pelo município.<br>436. Possibilitar a analise e devolutivas de recursos pela supervisão e/ou direção escolar.
- 436. Possibilitar a analise e devolutivas de recursos pela supervisão e/ou direção escolar.
- Permitir o anexo de documentos junto aos recursos através do perfil de professores.

#### **Plano de Ação**

- 438. Possibilitar cadastro de planos de ação, contendo: Nome do plano, Autor, Responsável, Situação, Objetivo geral, Áreas de gestão, Escola Vinculada e Justificativa;
- 439. Possibilitar a pesquisa de planos de ação por: nome, autor, responsável, data de criação ou situação;

440. Possibilitar cadastro de atividade em cada plano de ação, contendo: setor, data de início, data de fim, atividades realizadas, situação, recursos necessários, responsável pela atividade, tipo do recurso, estimativa total de gastos em reais, detalhes, objetivos, metas ou resultados esperados e metas e resultados alcançados.

- 441. Possibilitar vincular anexo ao plano de ação específico e as atividades realizadas.
- 442. Possibilitar a pesquisa de atividades por: Setor, Atividade, Tipo do recurso, Data de Início, Data de Fim e Situação da atividade.
- 443. Possibilitar a pesquisa dos anexos vinculados por: Nome do arquivo, Nome da atividade e a Data de envio do anexo.

#### **Certificado**

- 444. Possibilitar o cadastro de certificados com: Nome do certificado, Nome, RG (Registro Geral), Dígito do RG, CPF, Carga Horária, Data, Mês de Início, Mês de conclusão e Ano;
- 445. Possibilitar cadastro de certificados Personalizados, no qual o responsável tem liberdade para fazer o certificado da maneira que achar melhor;
- 446. Possibilitar a pesquisa de certificados cadastrados no sistema;
- 447. Possibilitar a impressão dos certificados cadastrados no sistema.

#### **Aplicativos mobile de pais/responsáveis**

- 448. Possibilitar ao país/responsáveis o cadastro para o acesso do aplicativo, na tela inicial contendo um botão de cadastro do acesso, apenas aos pais/responsáveis que possuem alunos já cadastrados em uma unidade escolar;
- 449. Permitir aos pais/responsáveis que, por ventura, esquecer a senha, a possibilidade de recuperar o acesso aplicativo com link na tela inicial do aplicativo;
- 450. Possibilitar ao país/responsáveis acompanhar frequência dos seus filhos/dependentes recebendo notificações do aplicativo, podendo observar o calendário com os dias das ausências e presenças;
- 451. Permitir aos pais/responsáveis receber no aplicativo o boletim escolar contendo: o bimestre, a disciplina e suas notas;
- 452. Apresentar no aplicativo uma lista de mensagens, possibilitando ao docente o envio aos pais de mensagens de ocorrências disciplinares e pedagógicas;
- 453. Possibilitar aos pais/responsáveis acompanhar o calendário escolar da unidade onde seu filho/dependente está matriculado;
- 454. Possibilitar aos pais/responsáveis acesso ao cardápio da merenda escolar oferecida;
- 455. Possibilitar aos pais/responsáveis receber e enviar mensagens via chat para os professores de seus dependentes;
- 456. Chat do aplicativo vinculado com o chat do sistema WEB;
- 457. Possui um módulo de tarefas, onde o dependente pode respondê-las, possuir tanto tarefas individuais como para a turma toda;
- 458. Possibilitar no módulo de tarefas Download de anexos para auxílio
- 459. Possibilitar no módulo de tarefas o envio de imagem como resposta ou parte da resposta da questão.

#### **Aplicativos mobile de docentes**

- 460. Mostrar na tela inicial do aplicativo alguns dados iniciais à utilização do aplicativo;
- 461. Possibilitar aos docentes o acesso ao aplicativo utilizando o mesmo login cadastrado no sistema integrado web.
- 462. Mostrar tela contendo o aplicativo de envio de comunicados aos pais/responsáveis e frequência dos alunos;
- 463. Permitir o lançamento da frequência ou ausência de forma individual ou de toda turma com

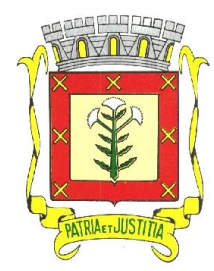

 *Rua Dr. Cenobelino de Barros Serra, 870 - CEP. 15.570-000 – CNPJ: 46.599.825/0001-75 Fone (17) 3466-3900 – Fax Ramal 215- 222 Home Page: http://www.cardoso.sp.gov.br - e-mail: licitacao@cardoso.sp.gov.br Cardoso - Estado de São Paulo*

\*\*\*\*\*\*\*\*\*\*\*\*\*\*\*\*\*\*\*\*\*\*\*\*\*\*\*\*\*\*\*\*\*\*\*\*\*\*\*\*\*\*\*\*\*\*\*\*\*\*\*\*\*\*\*\*\*\*\*\*\*\*\*\*\*\*\*\*\*\*\*\*\*\*\*\*\*\*\*\*\*\*\*\*\*\*\*\*\*\*\*\*\*\*\*\*

possibilidade de escolha de lançar frequente ou ausente;

- 464. No módulo de frequência, deverá possibilitar o envio de receberem SMS presença/ausências de um ou todos os alunos, que o responsável possua cadastro do número de celular;
- 465. No módulo de frequência, deverá possibilitar o envio de Notificação de presença/ausências de um ou todos os alunos, que o responsável esteja cadastrado no Aplicativo de Responsáveis;
- 466. No módulo comunicado/ocorrências conter um formulário de criação de comunicados para os pais/responsáveis;
- 467. Possibilitar ao docente receber e enviar mensagens via chat para os seus alunos;
- 468. Chat do aplicativo vinculado com o chat do sistema WEB;

#### **Tarefas**

- 469. Permitir Cadastro e Manutenção de Tarefas Escolares pelo perfil do professor;
- 470. Permitir a Visualização e monitoramento das tarefas escolares, seus conteúdos e suas repostas pelo perfil administrativo;
- 471. Permitir o cadastro de tarefas escolares por turma ou aluno;
- 472. Permitir o cadastro de questões dissertativas e assertivas;
- 473. Possuir opção de publicação de tarefas escolares;
- 474. Permitir o anexo de imagens, links e pdf por questão ou por tarefa;
- 475. Possuir Prazo máximo para os alunos responderem as tarefas;
- 476. Permitir visualizar e responder tarefas a partir do perfil do aluno;<br>477. Permitir responder as questões através de campo de texto ou an
- Permitir responder as questões através de campo de texto ou anexo de imagens;
- 478. Possuir rotina de correção das tarefas por questão, com ao menos 2 opções de correção e campo para devolutiva para o aluno no perfil do professor;
- 479. Possibilitar a visualização da correção e devolutiva da tarefa pelo perfil do aluno;
- 480. Possuir relatórios gerenciais de acessos, respostas e publicações das tarefas a partir do perfil administrativo;
- 481. Possibilitar o envio centralizados de tarefas para todas as turmas de mesma série/ano pelo perfil do gestor/coordenador;

#### **Gestão de verbas federais e estaduais**

- 482. Possuir painel com os dados das receitas, despesas e estimativa das contas;<br>483. Possuir filtro por mês no painel:
- 483. Possuir filtro por mês no painel;
- Possuir gráficos demonstrando os dados;
- 485. Possuir opção de inserir a estimativa;
- 486. Possuir a opção de lançamento da receita individual da conta com (Valor, Data e Observação/Descrição);
- 487. Possuir registro das receitas lançadas com (Valor, Data e Observação/Descrição);
- 488. Possuir a opção de lançamento de despesas com (Valor, Data, Categoria, Conta e Observação/Descrição);
- 489. Possuir registro das despesas lançadas com (Valor, Data, Categoria, Conta e Observação/Descrição);
- 490. Possuir tela para configuração das Contas, com opção para editar e apagar;
- 491. Possuir tela para configuração das Categorias, com opção para editar e apagar;

#### **Suporte técnico presencial**

- 492. A licitante vencedora do certame deverá disponibilizar um técnico para a secretaria de educação, para suporte técnico presencial durante a vigência contratual, com jornada de 40 (quarenta) horas semanais, em horário comercial das 08h às 17h de segunda a sexta-feira;
- 493. O técnico será incumbido de sanar dúvidas, realizar novos treinamentos, suporte a sistema em nível técnico para correções e melhorias, prestação de contas ao gestor, condução da implantação do sistema para produção, e evolução dos indicadores desejados e orientados pela equipe gestora municipal em todos os serviços disponíveis para a secretaria de educação;
- 494. Todos os custos decorrentes do fornecimento desses profissionais, tais como salários, benefícios, alimentação, celular, veículo, combustível, notebook e impressora, são de responsabilidade da licitante vencedora do certame;
- 495. A licitante vencedora do certame deverá ainda prestar suporte técnico remoto, por meio de sistema on-line para abertura e acompanhamento de chamados, implantado em todas as unidades do item 2 destetermo;
- 496. A licitante vencedora do certame deverá mensalmente disponibilizar para ao gestor da **PREFEITURA**, relatório detalhado dos atendimentos de suporte técnico remoto;
- 497. O suporte remoto deverá ser executado com o conhecimento do Departamento de Tecnologia da Informação.

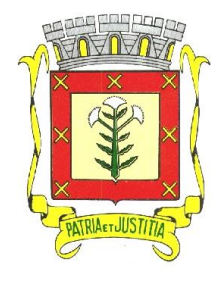

 *Rua Dr. Cenobelino de Barros Serra, 870 - CEP. 15.570-000 – CNPJ: 46.599.825/0001-75 Fone (17) 3466-3900 – Fax Ramal 215- 222 Home Page: http://www.cardoso.sp.gov.br - e-mail: licitacao@cardoso.sp.gov.br Cardoso - Estado de São Paulo*

\*\*\*\*\*\*\*\*\*\*\*\*\*\*\*\*\*\*\*\*\*\*\*\*\*\*\*\*\*\*\*\*\*\*\*\*\*\*\*\*\*\*\*\*\*\*\*\*\*\*\*\*\*\*\*\*\*\*\*\*\*\*\*\*\*\*\*\*\*\*\*\*\*\*\*\*\*\*\*\*\*\*\*\*\*\*\*\*\*\*\*\*\*\*\*\*

### **ANEXO II – FORMULÁRIO PADRONIZADO DE PROPOSTA FINANCEIRA**

Razão Social da Proponente: CNPJ: Inscrição Estadual ou Municipal: Endereço: Telefone: E.mail:

Pregão Presencial nº: 004/2023 Processo nº: 005/2023

**OBJETO: Contratação de empresa especializada na LOCAÇÃO DE SOFTWARE, para o período de 12 (doze) meses, em um único lote, conforme segue:** 

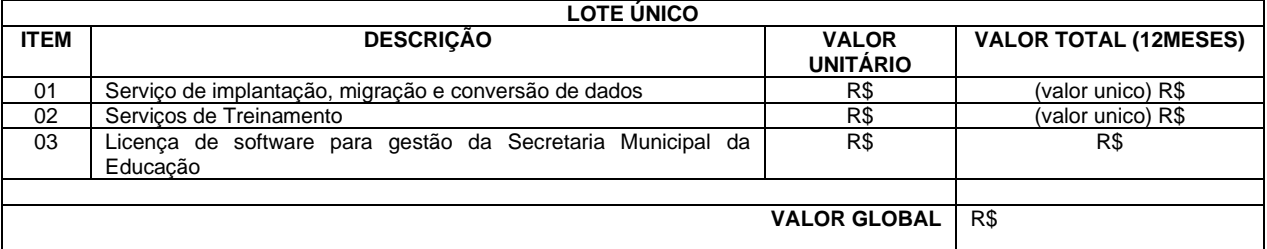

**Obs: É obrigatório colocar o valor unitário/mensal de cada item.**

**Prazo de validade da proposta: 60 dias**

**Condição de Pagamento: conforme estabelecido no edital do processo licitatório acima citado.**

**Data: Assinatura: Identificação da proponente: Identificação do representante legal:**

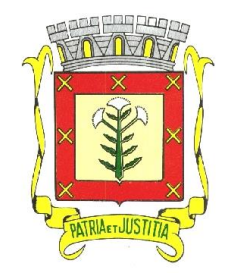

 *Rua Dr. Cenobelino de Barros Serra, 870 - CEP. 15.570-000 – CNPJ: 46.599.825/0001-75 Fone (17) 3466-3900 – Fax Ramal 215- 222 Home Page: http://www.cardoso.sp.gov.br - e-mail: licitacao@cardoso.sp.gov.br Cardoso - Estado de São Paulo*

**ANEXO III**

\*\*\*\*\*\*\*\*\*\*\*\*\*\*\*\*\*\*\*\*\*\*\*\*\*\*\*\*\*\*\*\*\*\*\*\*\*\*\*\*\*\*\*\*\*\*\*\*\*\*\*\*\*\*\*\*\*\*\*\*\*\*\*\*\*\*\*\*\*\*\*\*\*\*\*\*\*\*\*\*\*\*\*\*\*\*\*\*\*\*\*\*\*\*\*\*

**MODELO REFERENCIAL DE DECLARAÇÃO DE PLENO ATENDIMENTO AOS REQUISITOS DE HABILITAÇÃO**

À PREFEITURA DO MUNICÍPIO DE CARDOSO Ao(A) Sr(a). Pregoeiro(a) e sua Equipe de Apoio. Prezado(a) Pregoeiro(a):

Declaramos, sob as penas da Lei Federal nº 10.520/02 e 8.666/93 e suas alterações, conhecer e aceitar todas as condições constantes do Edital do PREGÃO PRESENCIAL Nº 004/2023 – PROCESSO Nº 005/2023, bem como de seus anexos e que, assim sendo, **atendemos plenamente a todos os requisitos necessários à participação e habilitação** no mesmo. -----, -- de ----- de 2023. / (assinatura) / (nome do representante legal da empresa proponente)

**ANEXO IV**

### **MODELO REFERENCIAL DE INSTRUMENTO PARTICULAR DE PROCURAÇÃO**

A (nome da pessoa jurídica), CNPJ nº -----, com sede na -----, através de seu

representante legal infra-assinado, nomeia e constitui seu bastante procurador o(a) Sr(a) -----, portador(a) da cédula de identidade RG nº -----, expedida pela -----, outorgando-lhe plenos poderes para representá-la na sessão pública do PREGÃO PRESENCIAL Nº 004/2023 - PROCESSO Nº 005/2023, em especial para **formular lances verbais, interpor recursos e/ou deles desistir, negociar e efetuar as providências necessárias para que a outorgante mantenha-se satisfatoriamente neste procedimento**.

-, -- de ----- de 2023. / (assinatura) / (nome do representante legal da empresa proponente)

**OBS.: ESTE DOCUMENTO DEVERÁ SER PREENCHIDO EM PAPEL TIMBRADO DA EMPRESA PROPONENTE, DATADO E ASSINADO PELO(S) SEU(S) REPRESENTANTE(S) LEGAL(IS) E/OU PROCURADOR(ES) DEVIDAMENTE HABILITADO(S), COM FIRMA RECONHECIDA.**

-------------------------------------------------------------------------------------------------------------------------------------------------------

**ANEXO V**

#### **MODELO REFERENCIAL DE DECLARAÇÃO DE SITUAÇÃO REGULAR PERANTE O MINISTÉRIO DO TRABALHO**

Eu, (nome completo), representante legal da empresa (razão social da proponente), interessada em participar do PREGÃO PRESENCIAL Nº 004/2023 - PROCESSO Nº 005/2023, promovido pela Prefeitura do Município de Cardoso, declaro, sob as penas da Lei Federal nº 10.520/02 e 8.666/93 e suas alterações que, nos termos do Inciso V, do artigo 27, da Lei nº 8.666/93, instituído pela Lei 9.854/99, a (razão social da proponente) encontra-se em **situação regular perante o Ministério do Trabalho**, no que se refere ao cumprimento do disposto no inciso XXXIII, artigo 7º, da Constituição Federal.

-----, -- de ----- de 2023. / (assinatura) / (nome do representante legal da empresa proponente) ----------------------------------------------------------------------------------------------------

#### **ANEXO VI**

**MODELO DE DECLARAÇÃO REFERENCIAL ASSEVERANDO QUE A LICITANTE NÃO ESTÁ DECLARADA INIDÔNIA POR QUALQUER ÓRGÃO DA ADMINISTRAÇÃO PÚBLICA OU IMPEDIDA DE LICITAR E CONTRATAR COM ESTA ADMINISTRAÇÃO MUNICIPAL**

Eu, (nome completo), representante legal da empresa (razão social da proponente), interessada em participar do PREGÃO PRESENCIAL Nº 004/2023 - PROCESSO Nº 005/2023, promovido pela Prefeitura do Município de Cardoso, declaro, sob as penas da Lei Federal nº 10.520/02 e 8.666/93 e suas alterações que, a empresa mencionada acima, **não está declarada inidônea por qualquer órgão da Administração Pública ou impedida de licitar e contratar com esta Administração Municipal.**

-----, -- de ----- de 2023. / (assinatura) / (nome do representante legal da empresa proponente)

#### **ANEXO VII**

**MODELO REFERENCIAL DE DECLARAÇÃO DE CONDIÇÃO DE ME OU EPP**

REF. PREGÃO (PRESENCIAL) Nº 004/2023 PROCESSO Nº 005/2023.

--------------------------------------------------------------------------------------------------------------------------------------------------------------------------

A empresa \_\_\_\_\_\_, inscrita no CNPJ sob o nº\_\_\_, por intermédio de seu representante legal Sr.(a)\_\_\_, portador do Documento de Identidade nº \_\_\_\_\_\_, inscrito no CPF sob o nº \_\_\_\_ DECLARA, sob as penas da Lei, que cumpre os requisitos legais para qualificação\_\_\_\_\_\_ (incluir a condição da empresa: Micro Empresa (ME) ou Empresa de Pequeno Porte (EPP)), art. 3º da Lei Complementar n.º 123/2006 e que não está sujeita a quaisquer dos impedimentos do § 4º deste artigo, estando apta a usufruir do tratamento favorecido estabelecido nos artigos da citada lei.

de \_\_\_\_\_\_\_ de 2023.

\_\_\_\_\_\_\_\_\_\_\_\_\_\_\_\_\_\_\_\_\_\_\_\_\_\_\_\_\_\_\_\_\_\_\_\_\_\_ **(nome/ assinatura do representante legal)**

**---------------------------------------------------------------------------------------------------- ANEXO VIII**

**MODELO REFERENCIAL DE DECLARAÇÃO DE QUE CONCORDA E SUJEITAR-SE-Á TODOS OS TERMOS DO EDITAL** À PREFEITURA DO MUNICÍPIO DE CARDOSO

Ao(A) Sr(a). Pregoeiro(a) e sua Equipe de Apoio.

Prezado(a) Pregoeiro(a):

Eu, (nome completo), representante legal da empresa (razão social da proponente), interessada em participar do PREGÃO PRESENCIAL Nº 004/2023 - PROCESSO Nº 005/2023, promovido pela Prefeitura do Município de Cardoso, declaro, sob as penas da Lei Federal nº 10.520/02 e 8.666/93 e suas alterações que, a empresa mencionada acima concorda e sujeitar-se-á a todos os termos do presente Edital;

-----, -- de ----- de 2023. / (assinatura) / (nome do representante legal da empresa proponente)

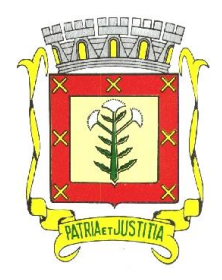

\*\*\*\*\*\*\*\*\*\*\*\*\*\*\*\*\*\*\*\*\*\*\*\*\*\*\*\*\*\*\*\*\*\*\*\*\*\*\*\*\*\*\*\*\*\*\*\*\*\*\*\*\*\*\*\*\*\*\*\*\*\*\*\*\*\*\*\*\*\*\*\*\*\*\*\*\*\*\*\*\*\*\*\*\*\*\*\*\*\*\*\*\*\*\*\*

 *Rua Dr. Cenobelino de Barros Serra, 870 - CEP. 15.570-000 – CNPJ: 46.599.825/0001-75 Fone (17) 3466-3900 – Fax Ramal 215- 222 Home Page: http://www.cardoso.sp.gov.br - e-mail: licitacao@cardoso.sp.gov.br Cardoso - Estado de São Paulo*

### **ANEXO IX- MINUTA DE CONTRATO**

Pelo presente instrumento de Contrato que entre si fazem, de um lado o **MUNICIPIO DE CARDOSO**, pessoa jurídica de direito público interno, portadora do CNPJ (MF) nº 46.599.825/0001-75, com sede na Rua Dr. Cenobelino de Barros Serra, 870, neste ato, representada pelo Prefeito Municipal, Sr. **....**, brasileiro, maior, ..., portador do RG. n.º ......... SSP/SP e do CPF. n.º ........., residente à Rua ........, nesta cidade, doravante denominada simplesmente de **CONTRATANTE**, têm entre si justo e contratado a **CONTRATAÇÃO DE EMPRESA ESPECIALIZADA NA IMPLANTAÇÃO, INTEGRAÇÃO E LICENÇA DE USO DE SOFTWARE – EDUCAÇÃO VIA WEBSERVICE COM A SECRETARIA ESCOLAR DIGITAL (SED) DA PRODESP por prazo de 12 (doze) meses, com atualização mensal -** Processo Administrativo n.º \_\_\_\_/2023, sujeitando-se às normas da Lei federal nº. 10.520 de 17 de julho de 2002, Decreto Municipal n.º 296/2003 de 15 de setembro de 2003, Portaria n.º 083/2017, Portaria nº 084/2017, Lei Federal nº 8.666 de 23 de junho de 1993 e demais normas regulamentares aplicáveis à espécie e às seguintes cláusulas e condições que reciprocamente outorgam e aceitam:

### **CLÁUSULA PRIMEIRA - DO OBJETO**

A presente licitação tem por objeto a **CONTRATAÇÃO DE EMPRESA ESPECIALIZADA NA IMPLANTAÇÃO, INTEGRAÇÃO E LICENÇA DE USO DE SOFTWARE – EDUCAÇÃO VIA WEBSERVICE COM A SECRETARIA ESCOLAR DIGITAL (SED) DA PRODESP** por prazo de 12 (doze) meses, com atualização mensal, conforme especificações do ANEXO I do Pregão Presencial nº 004/2023**.**

# **CLÁUSULA SEGUNDA – DO VALOR DO CONTRATO E DOS RECURSOS ORÇAMENTÁRIOS**

O valor global do presente contrato é de R\$ ... **(...)** e onerará recursos das seguintes dotações orçamentárias:

#### **LOCAÇÃO DE SOFTWARE: Secretaria de Educação e Cultura**

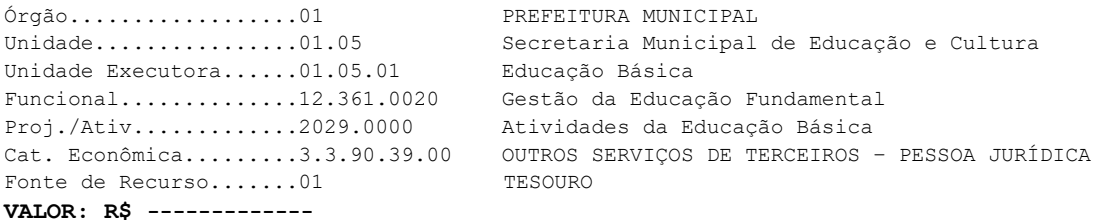

#### **CLÁUSULA TERCEIRA - DA FORMA DE PAGAMENTO**

3.1 O fechamento da fatura se dará mensalmente (30 trinta dias), e os pagamentos serão efetuados em até o dia 10 (dez) do mês subsequente a prestação de serviço, após a liquidação da nota fiscal pelo Departamento de Contabilidade e Orçamento desta Prefeitura. A nota fiscal deverá ser emitida, discriminando os serviços executados, e estar devidamente atestada o recebimento dos serviços pela pessoa responsável.

3.2. - Em caso de devolução da documentação fiscal para correção, o prazo para pagamento fluirá a partir da sua reapresentação.

3.4 - O pagamento da etapa de Implantação: Serviços De Conversão, Importação, Estruturação das bases de dados e treinamento, será efetuado após 10 (dez) dias da execução.

3.4.1 - Após atestado de ciência pela autoridade competente, mediante apresentação do relatório dos serviços executados, bem como a apresentação da Nota Fiscal ou outro documento contábil, devidamente extraídos pela CONTRATADA.

3.4.2 - Caso constatado alguma irregularidade nas Notas Fiscais Eletrônicas/faturas, estas serão devolvidas ao fornecedor, para as necessárias correções, com as informações que motivaram sua rejeição, contando-se o prazo para pagamento da data da sua reapresentação.

3.5 - O pagamento da manutenção e locação de softwares será realizado desde que emitidos as respectivas ordens de serviço, bem como, a Licitante tenha concluído os serviços dentro dos prazos estipulados no referido edital.

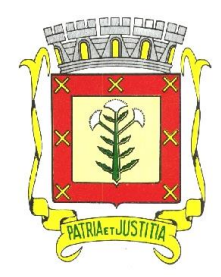

 *Rua Dr. Cenobelino de Barros Serra, 870 - CEP. 15.570-000 – CNPJ: 46.599.825/0001-75 Fone (17) 3466-3900 – Fax Ramal 215- 222 Home Page: http://www.cardoso.sp.gov.br - e-mail: licitacao@cardoso.sp.gov.br Cardoso - Estado de São Paulo*

\*\*\*\*\*\*\*\*\*\*\*\*\*\*\*\*\*\*\*\*\*\*\*\*\*\*\*\*\*\*\*\*\*\*\*\*\*\*\*\*\*\*\*\*\*\*\*\*\*\*\*\*\*\*\*\*\*\*\*\*\*\*\*\*\*\*\*\*\*\*\*\*\*\*\*\*\*\*\*\*\*\*\*\*\*\*\*\*\*\*\*\*\*\*\*\*

3.6 - Caso a Prefeitura do Município de Cardoso/SP, não autorize, ou não expeça a ordem de serviços para todos os softwares licitados, os pagamentos serão realizados na proporção dos serviços realizados, respeitando os valores da proposta de preços apresentada.

3.7 - Poderão ser descontados dos pagamentos os valores atinentes a penalidades eventualmente aplicadas.

3.8 - Em nenhuma hipótese haverá antecipação de pagamento.

3.9 - Pagamento de faturas em atraso, acarretará a cobrança de encargos financeiros, de acordo com o que permite a legislação em vigor, acrescido de multa de 2% (dois por cento) ao mês de atraso, sendo faturado juntamente com os valores do mês subsequente, destacando na fatura como encargos financeiros, referentes às duplicatas em atraso.

# **CLÁUSULA QUARTA - DA VIGÊNCIA**

4.1 – O prazo de vigência deste contrato será de 12 (doze) meses contados da data da assinatura do contrato, podendo ser prorrogado na forma da lei, de acordo com o Artigo 57 inciso IV, da Lei Federal 8.666/93 e suas alterações.

4.2. Fica designado(a) o(a) Sr(a) .............................................., (qualificar), portador do CPF nº .................... e RG nº ........................, servidor(a) do órgão, exercendo atualmente a função de..............................., como gestor e responsável pelo acompanhamento e fiscalização da execução do presente contrato nos termos do artigo 67 da Lei nº 8.666/93 e demais legislação pertinente.

### **CLÁUSULA QUINTA – DO REAJUSTE DE PREÇOS:**

5.1 – Havendo prorrogação da vigência contratual e após 12 (doze) meses da assinatura do contrato o reajuste anual de preços será feito de acordo com a legislação em vigor, tomando-se por base a variação do IPCA. Extinta ou modificada a legislação, a frequência de reajuste será aquela prevista na nova lei, com periodicidade mínima. Sendo a Lei omissa, também adotar-se-á a menor periodicidade possível..

#### **CLÁUSULA SEXTA - DAS OBRIGAÇÕES E RESPONSABILIDADES DA CONTRATADA**

6.1 - Além das obrigações constantes em cláusulas próprias deste contrato, do Edital de Licitação e seus anexos, em especial as definidas nos diplomas federal e estadual sobre licitações, cabe à **CONTRATADA**:

6.1.1 - Garantir, durante a vigência do contrato, a correção de todos os erros detectados nos programas, sem ônus para a CONTRATANTE.

6.1.2 - Entregar, no caso de alterações na legislação pertinente aos programas, nova versão sem ônus para a CONTRATANTE.

6.1.3 - Durante o prazo de instalação e manutenção, colocar à disposição da CONTRATANTE, novas versões dos programas sem qualquer ônus para a CONTRATANTE.

6.2 – Prestar assistência técnica a CONTRATANTE quando solicitada, em decorrência de correções, alterações de dados necessários ao bom andamento dos serviços.

6.3 - Todas as despesas necessárias ao fiel cumprimento do objeto do termo de contrato correrão exclusivamente por conta da contratada, inclusive aquelas relacionadas com os programas em si, os serviços de instalação, funcionamento, conversão total de dados, apresentação, treinamento de pessoal, suporte, manutenções corretivas, além dos deslocamentos, diárias, estadias, e custo com pessoal para atendimentos técnicos "in-loco", quando requisitado pela CONTRATANTE.

6.4 - A Contratada se obriga a executar os serviços de acordo com as regras, prazos e quantidades estipuladas.

6.5 - Todo e qualquer suporte e manutenção realizado pela empresa CONTRATADA, não gerará qualquer ônus para o Município de Cardoso/SP.

6.6 - A Contratada é obrigada a pagar todos os tributos, contribuições fiscais que incidam ou venham a incidir, direta e indiretamente, sobre o material/serviço contratado.

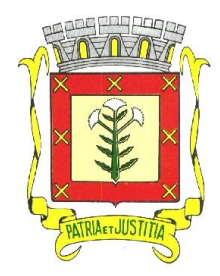

 *Rua Dr. Cenobelino de Barros Serra, 870 - CEP. 15.570-000 – CNPJ: 46.599.825/0001-75 Fone (17) 3466-3900 – Fax Ramal 215- 222 Home Page: http://www.cardoso.sp.gov.br - e-mail: licitacao@cardoso.sp.gov.br Cardoso - Estado de São Paulo*

\*\*\*\*\*\*\*\*\*\*\*\*\*\*\*\*\*\*\*\*\*\*\*\*\*\*\*\*\*\*\*\*\*\*\*\*\*\*\*\*\*\*\*\*\*\*\*\*\*\*\*\*\*\*\*\*\*\*\*\*\*\*\*\*\*\*\*\*\*\*\*\*\*\*\*\*\*\*\*\*\*\*\*\*\*\*\*\*\*\*\*\*\*\*\*\*

6.7 - A Contratada deve informar a Secretária da Educação e Cultura, por escrito, ocorrências de servidores municipais não aptos para execução dos processos ou que executem atividades prejudiciais para o bom resultado dos mesmos.

6.8 - As validações dos serviços implantados e em funcionamento somente terão validade após aprovação formal da Secretaria da Educação e Cultura.

6.9 - A manutenção deverá abranger a atualização de versões dos softwares licitados, assim como a correção, eletrônica e/ou manual, de erros/falhas de programação das versões em uso para garantir a operacionalidade dos mesmos nas funcionalidades descritas no anexo I, mantendo as parametrizações e customizações já efetuadas e garantidas e aquelas que se fizerem necessárias em virtude de mudanças na legislação durante toda a vigência do contrato ou decorrentes de solicitação dos usuários.

6.10 - Cumprir todas as solicitações e exigências feitas pela Contratante, e prestar todo esclarecimento ou informação solicitada pela mesma.

# **CLÁUSULA SÉTIMA – DAS OBRIGAÇÕES E RESPONSABILIDADES DA CONTRATANTE**

7.1 - Sem prejuízo do integral cumprimento de todas as obrigações decorrentes das disposições deste contrato, cabe a **CONTRATANTE**:

a) a devolver todas as cópias dos programas existentes em seu poder, em caso de encerramento do contrato, procedendo a mesma forma com respeito as versões desatualizadas.

b) a zelar pelo bom uso dos programas, objeto deste contrato, colocando pessoal habilitado para o perfeito funcionamento e operação dos mesmos.

c) observar as datas de pagamentos.

#### **CLÁUSULA OITAVA – INSTALAÇÃO E TREINAMENTO**

8 - A instalação e manutenção dos programas serão realizadas pela CONTRATADA, devendo a CONTRATANTE, designar no mínimo 02 (dois) funcionários que conheçam os procedimentos manuais do sistema contratado, bem como o sistema operacional e operação do computador a ser utilizado.

# **CLÁUSULA NONA – UTILIZAÇÃO E FORNECIMENTO DOS SERVIÇOS**

9.1 – A CONTRATANTE, fica autorizada a utilizar os programas contratados, ficando sob sua responsabilidade o cumprimento das disposições deste contrato, quanto a utilização, reprodução e segurança dos programas, tomando as medidas adequadas para tal, perante seu pessoal e outras pessoas que tenham acesso aos mesmos.

9.2 – Todos os direitos sobre os programas contratados, originais ou cópias, pertencem à CONTRATADA.

9.3 – Os programas não serão total ou parcialmente reproduzidos sem autorização formal da CONTRATADA.

9.4 – A CONTRATADA, não poderá transferir para terceiros os direitos e obrigações resultantes deste contrato, sem o expresso consentimento da CONTRATANTE.

#### **CLÁUSULA DÉCIMA – DA RESCISÃO E RECONHECIMENTO DOS DIREITOS DO CONTRATANTE**

10.1 – O presente contrato poderá ser rescindido nas seguintes hipóteses:

10.1.1 – não cumprimento das cláusulas contratuais, prazos e especificações;

10.1.2 – lentidão no seu cumprimento, levando a CONTRATANTE a comprovar a impossibilidade e inviabilidade de manter o contrato nos prazos estipulados;

10.1.3 – cessão de programa para terceiros pela CONTRATANTE, sem autorização da CONTRATADA;

10.1.4 – Decretação de falência ou insolvência civil;

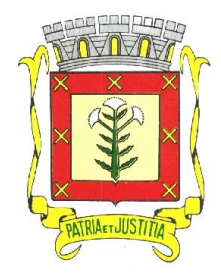

 *Rua Dr. Cenobelino de Barros Serra, 870 - CEP. 15.570-000 – CNPJ: 46.599.825/0001-75 Fone (17) 3466-3900 – Fax Ramal 215- 222 Home Page: http://www.cardoso.sp.gov.br - e-mail: licitacao@cardoso.sp.gov.br Cardoso - Estado de São Paulo*

\*\*\*\*\*\*\*\*\*\*\*\*\*\*\*\*\*\*\*\*\*\*\*\*\*\*\*\*\*\*\*\*\*\*\*\*\*\*\*\*\*\*\*\*\*\*\*\*\*\*\*\*\*\*\*\*\*\*\*\*\*\*\*\*\*\*\*\*\*\*\*\*\*\*\*\*\*\*\*\*\*\*\*\*\*\*\*\*\*\*\*\*\*\*\*\*

10.1.5 – Alteração social ou modificação da finalidade de estrutura da CONTRATADA, que prejudique a execução deste contrato;

10.1.6 – razões de interesse púbico, de alta relevância e amplo conhecimento justificadas e determinadas pela autoridade máxima do município e exarado no processo administrativo a que se refere este contrato.

10.1.7 – Na ocorrência de caso fortuito ou de força maior regularmente comprovada, impeditiva da execução deste contrato.

10.2– A rescisão deste contrato poderá ser:

a) unilateralmente por ato da CONTRATANTE, na ocorrência de quaisquer das hipóteses previstas nos incisos I a XII do Art. 78 da Lei 8.666/93;

b) amigavelmente, por acordo entre as partes, reduzindo-se a termo no processo de licitação, no interesse da CONTRATANTE;

- c) judicialmente, nos termos da legislação;
- d) nos demais casos previstos no edital.

Este contrato poderá ser rescindido na forma, pelos motivos e com as consequências previstas nos artigos 77 a 80, e 86 a 88, da Lei Federal nº 8.666/93 e suas atualizações.

**PARÁGRAFO ÚNICO** - A CONTRATADA reconhece, desde já, os direitos da CONTRATANTE nos casos de rescisão administrativa, prevista no artigo 79 da Lei Federal nº 8.666/93.

#### **CLÁUSULA DÉCIMA PRIMEIRA – DAS INFRAÇÕES E PENALIDADES**

**1º.** O atraso na execução do serviço contratado, segundo definido na solicitação de serviços expedida pela CONTRATANTE, fica a CONTRATADA sujeita à multa de 0,5% (zero vírgula cinco por cento) do valor total do item ou itens em atraso, por dia.

**§ 2º.** Qualquer cessão, subcontratação ou transferência feita sem autorização da Prefeitura do Município de Cardoso/SP, será nula de pleno direito e sem qualquer efeito, além de constituir infração passível das cominações legais e contratuais cabíveis.

**§ 3º.** Pela inexecução do serviço em quantidade e/ou qualidade em desacordo com o especificado, a CONTRATADA será notificada, à qual poderá apresentar defesa prévia, para efeitos de aplicação de penalidade definida no item abaixo, ou sanar as irregularidades no prazo de 48 (quarenta e oito) horas, podendo ser reduzido ou ampliado, segundo sua complexidade a critério da Administração.

I. Decorrido o prazo de defesa prévia – e sendo esta julgada improcedente, a CONTRATANTE aplicará multa diária de 1% (um por cento), do valor do(s) item(s) em desacordo enquanto persistir a irregularidade, até o prazo de 30 (trinta) dias, quando se caracterizará a inexecução total do contrato.

§ **4º.** A multa aplicada a que alude os parágrafos 1º e 3º e seu subitem não impede que o órgão licitador rescinda unilateralmente o contrato e aplique as outras sanções previstas neste edital.

§ **5º.** Pela inexecução total ou parcial do contrato a Administração poderá, garantido a prévia defesa – havendo improcedência da mesma, observado o disposto no parágrafo 7º, aplicar ao contrato as seguintes sanções:

I - Advertência;

II - Multa de 5% (cinco por cento) pela inexecução parcial calculada sobre o valor total do contrato;

III - Multa de 15% (quinze por cento) pela inexecução total, calculada sobre o valor total o contrato;

IV - Suspensão temporária de participação em licitação e impedimento de contratar com a Administração, por prazo não superior a 02 (dois) anos;

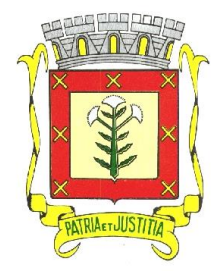

# FEITURA MUNICIPAL DE CARI

 *Rua Dr. Cenobelino de Barros Serra, 870 - CEP. 15.570-000 – CNPJ: 46.599.825/0001-75 Fone (17) 3466-3900 – Fax Ramal 215- 222 Home Page: http://www.cardoso.sp.gov.br - e-mail: licitacao@cardoso.sp.gov.br Cardoso - Estado de São Paulo*

\*\*\*\*\*\*\*\*\*\*\*\*\*\*\*\*\*\*\*\*\*\*\*\*\*\*\*\*\*\*\*\*\*\*\*\*\*\*\*\*\*\*\*\*\*\*\*\*\*\*\*\*\*\*\*\*\*\*\*\*\*\*\*\*\*\*\*\*\*\*\*\*\*\*\*\*\*\*\*\*\*\*\*\*\*\*\*\*\*\*\*\*\*\*\*\*

V - Declaração de inidoneidade para licitar ou contratar com a Administração Pública, enquanto perdurarem os motivos determinantes da punição ou até que seja promovida a reabilitação perante a própria autoridade que aplicou a penalidade, onde esta será concedida sempre que o contratado ressarcir a Administração pelos prejuízos resultantes e após decorrido o prazo de sanção com base no item anterior.

**§ 6º.** O prazo para defesa prévia será de 05 (cinco) dias úteis, na hipótese de aplicação de advertência, multa e impedimento com a Administração, e de 10 (dez) dias úteis, na hipótese de declaração de inidoneidade para licitar ou contratar com a Administração Pública.

**§ 7º.** As penalidades aqui previstas são autônomas e suas aplicações cumulativas estão previstas no artigo 87 da Lei Federal nº 8.666/93 e alterações posteriores.

§ **8º.** O valor das multas aplicadas será recolhida aos cofres da Prefeitura do Município de Cardoso/SP, dentro de 03 (três) dias úteis da data de sua confirmação mediante guia de recolhimento oficial.

§ **9º.** Ficará impedida de licitar e contratar com a Administração, no prazo de até 05 (cinco) anos, ou enquanto perdurarem os motivos determinantes da punição, que praticar quaisquer atos previstos no artigo 7º da Lei federal nº 10.520, de 17 de julho de 2.002.

# **CLÁUSULA DÉCIMA SEGUNDA - DAS DISPOSIÇÕES FINAIS**

Fica ajustado, ainda, que:

1. Consideram-se partes integrantes do presente contrato, como se nele estivessem transcritos:

a) o Edital de Licitação e anexos;

b) a proposta apresentada pela CONTRATADA;

2. Aplicam-se às omissões deste contrato as disposições da Lei Federal nº. 10.520 de 17 de julho de 2002, Lei Federal nº 8.666 de 23 de junho de 1993 e demais normas regulamentares aplicáveis à espécie.

Para dirimir quaisquer questões decorrentes deste contrato, não resolvidas na esfera administrativa, será competente o foro da Comarca de Cardoso - Estado de São Paulo.

E assim, por estarem as partes de acordo, justas e contratadas, foi lavrado o presente contrato em 04 (quatro) vias de igual teor e forma que, depois de lido e achado conforme, é assinado pelas partes para que produza todos os efeitos de direito, na presença das testemunhas abaixo identificadas e assinadas.

Cardoso \*\*\* de \*\*\*\*\*\*\*\* de 2023.

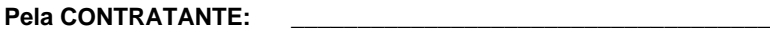

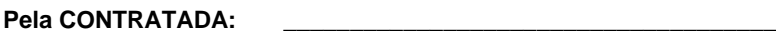

# **TESTEMUNHAS:**

1. \_\_\_\_\_\_\_\_\_\_\_\_\_\_\_\_\_\_\_\_\_\_\_\_\_\_\_\_\_\_\_\_\_\_\_\_\_\_\_\_\_\_\_\_\_\_\_\_\_\_

2. \_\_\_\_\_\_\_\_\_\_\_\_\_\_\_\_\_\_\_\_\_\_\_\_\_\_\_\_\_\_\_\_\_\_\_\_\_\_\_\_\_\_\_\_\_\_\_\_\_\_

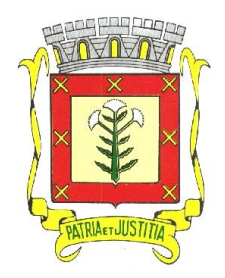

\*\*\*\*\*\*\*\*\*\*\*\*\*\*\*\*\*\*\*\*\*\*\*\*\*\*\*\*\*\*\*\*\*\*\*\*\*\*\*\*\*\*\*\*\*\*\*\*\*\*\*\*\*\*\*\*\*\*\*\*\*\*\*\*\*\*\*\*\*\*\*\*\*\*\*\*\*\*\*\*\*\*\*\*\*\*\*\*\*\*\*\*\*\*\*\*

 *Rua Dr. Cenobelino de Barros Serra, 870 - CEP. 15.570-000 – CNPJ: 46.599.825/0001-75 Fone (17) 3466-3900 – Fax Ramal 215- 222 Home Page: http://www.cardoso.sp.gov.br - e-mail: licitacao@cardoso.sp.gov.br Cardoso - Estado de São Paulo*

**EDITAL DE PREGÃO (PRESENCIAL) Nº 004/2023**

# **(AVISO DE LICITAÇÃO)**

JAIR CESAR NATTES, Prefeito Municipal de Cardoso, usando das atribuições que lhe são conferidas por Lei, torna público para conhecimento de todos que se acha aberto o Processo Licitatório nº 005/2023.

**MODALIDADE: PREGÃO PRESENCIAL, SOB Nº 004/2023. TIPO: MENOR PREÇO GLOBAL OBJETO: CONTRATAÇÃO DE EMPRESA ESPECIALIZADA NA IMPLANTAÇÃO, INTEGRAÇÃO E LICENÇA DE USO DE SOFTWARE – EDUCAÇÃO VIA WEBSERVICE COM A SECRETARIA ESCOLAR DIGITAL (SED) DA PRODESP**

**DATA DE REALIZAÇÃO: 07 DE FEVEREIRO DE 2023, ÀS 09:00 HORAS. LOCAL: RUA DR. CENOBELINO DE BARROS SERRA, 870 – CENTRO.**

O Edital completo encontra-se à disposição de todos os interessados, no Departamento de Secretaria e Licitações, da Prefeitura Municipal de Cardoso, das 07h30 às 11h30 e das 13h às 17h, no endereço supracitado, ou através do site: **[www.cardoso.sp.gov.br](http://www.cardoso.sp.gov.br/)**. Informações pelo telefone: (17) 3466-3900.

Cardoso, 25 de janeiro de 2023.

**JAIR CESAR NATTES** *Prefeito Municipal*